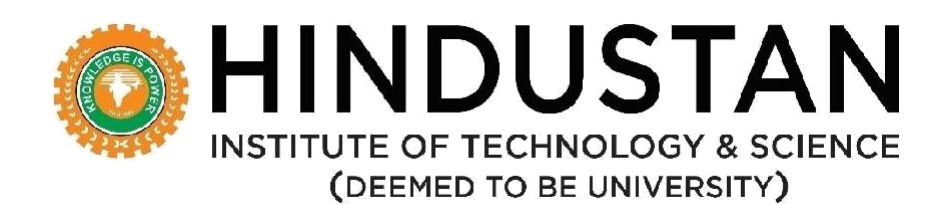

# **DEPARTMENT OF COMPUTER APPLICATIONS**

**REGULATONS, CURRICULUM AND SYLLABUS**

**Under CBCS**

**(Applicable for Students admitted from Academic Year 2019-20)**

**MCA (MASTER OF COMPUTER APPLICATIONS)**

**SPECILIZATION IN BIG DATA ANALYTICS**

**(2 Years) Regulation 2018**

**SCHOOL OF COMPUTING SCIENCES**

**DEPARTMENT OF COMPUTER APPLICATIONS**

# **DEPARTMENT OF COMPUTER APPLICATIONS VISION AND MISSION**

# **VISION**

The department of Computer Applications aims to transform aspiring students into software professionals with a high degree of technical skills and to inculcate a research mind set.

# **MISSION**

- **M1.** To provide strong theoretical foundations complemented with extensive practical training.
- **M2.** To design and deliver curricula to meet the changing needs of industry.
- **M3.** To establish strong collaborations with industry, R&D and academic institutes for training and research.
- **M4.** To promote all-round development of the students through interaction with alumni and industry

# **MCA (MASTER OF COMPUTER APPLICATIONS) PROGRAMME EDUCATIONAL OBJECTIVES (PEO)**

The program is expected to enable the students to

- **PEO 1:** To prepare graduates to be successful professionals in industry, government, academia,research, entrepreneurial pursuit and consulting firms.
- **PEO 2:** To prepare graduates to achieve peer-recognition, as an individual and as a team player, through demonstration of good analytical, design, implementation and interpersonal skills.
- **PEO 3:** To prepare graduates to contribute to society as broadly educated, expressive, ethical and responsible citizens with proven expertise.
- **PEO 4:** To prepare graduates to pursue life-long learning to fulfill their goals.

### **PROGRAM OUTCOMES (ALIGNED WITH GRADUATE ATTRIBUTES) (PO)**

At the end of this program, graduates will be able to

**PO 1** *Computational Knowledge:* Apply knowledge of computing fundamentals, computing specialisation, mathematics, and domain knowledge appropriate for the computing specialisation to the abstraction and conceptualization of computing models from defined problems and requirements.

- **PO 2** *Problem Analysis*: Identify, formulate, research literature, and solve *complex*  computing problems reaching substantiated conclusions using fundamental principles of mathematics, computing sciences, and relevant domain disciplines.
- **PO 3** *Design /Development of Solutions:* Design and evaluate solutions for *complex*  computing problems, and design and evaluate systems, components, or processes that meet specified needs with appropriate consideration for public health and safety, cultural, societal, and environmental considerations.
- **PO 4** *Conduct Investigations of Complex Computing Problems:* Use research-based knowledge and research methods including design of experiments, analysis and interpretation of data, and synthesis of the information to provide valid conclusions.
- **PO 5** *Modern Tool Usage:* Create, select, adapt and apply appropriate techniques, resources, and modern computing tools to *complex* computing activities, with an understanding of the limitations.
- **PO 6** *Professional Ethics:* Understand and commit to professional ethics and cyber regulations, responsibilities, and norms of professional computing practice.
- **PO 7** *Life-long Learning:* Recognize the need, and have the ability, to engage in independent learning for continual development as a computing professional.
- **PO 8** *Project management and finance:* Demonstrate knowledge and understanding of the computing and management principles and apply these to one's own work, as a member and leader in a team, to manage projects and in multidisciplinary environments.
- **PO 9** *Communication Efficacy:* Communicate effectively with the computing community, and with society, about *complex* computing activities by being able to comprehend and write effective reports, design documentation, make effective presentations, and give and understand clear instructions.
- **PO 10** *Societal and Environmental Concern:* Understand and assess societal, environmental, health, safety, legal, and cultural issues within local and global contexts, and the consequential responsibilities relevant to professional computing practice.
- **PO 11** *Individual and Team Work:* Function effectively as an individual and as a member or leader in diverse teams and in multidisciplinary environments.
- **PO 12** *Innovation and Entrepreneurship:* Identify a timely opportunity and using innovation to pursue that opportunity to create value and wealth for the betterment of the individual and society at large.

# **PROGRAM SPECIFIC OUTCOMES (PSO)**

- **PSO 1:** Enable the students to design suitable data models, appropriate architectures and analytics techniques for efficient implementation of complex systems
- **PSO 2:** Enable the students to design and integrate systems for providing interactive solutions for healthcare applications

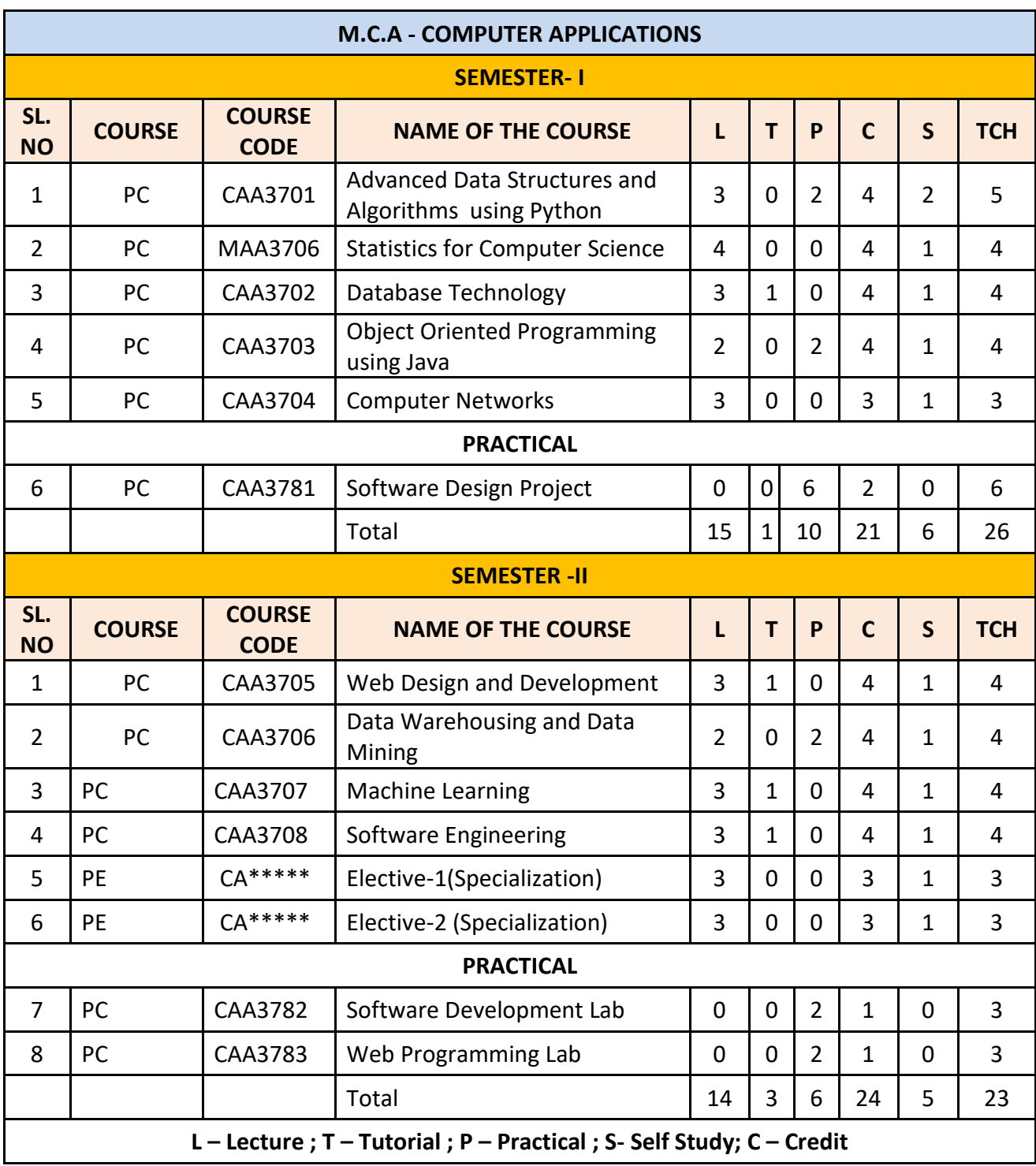

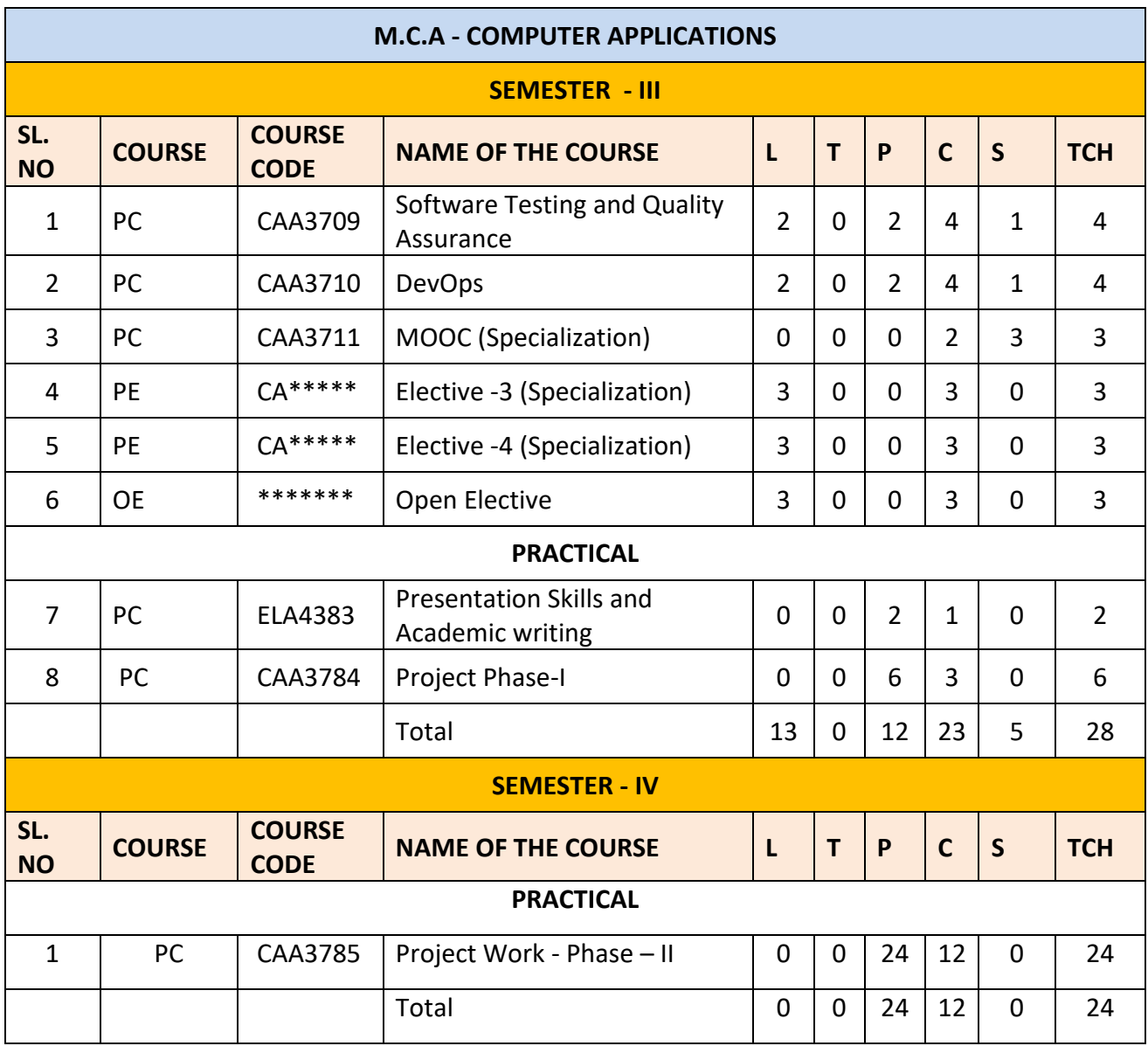

# **LIST OF DEPARTMENTAL ELECTIVES WITH GROUPING - SEMESTER WISE M.C.A. with Specialization in Big Data Analytics**

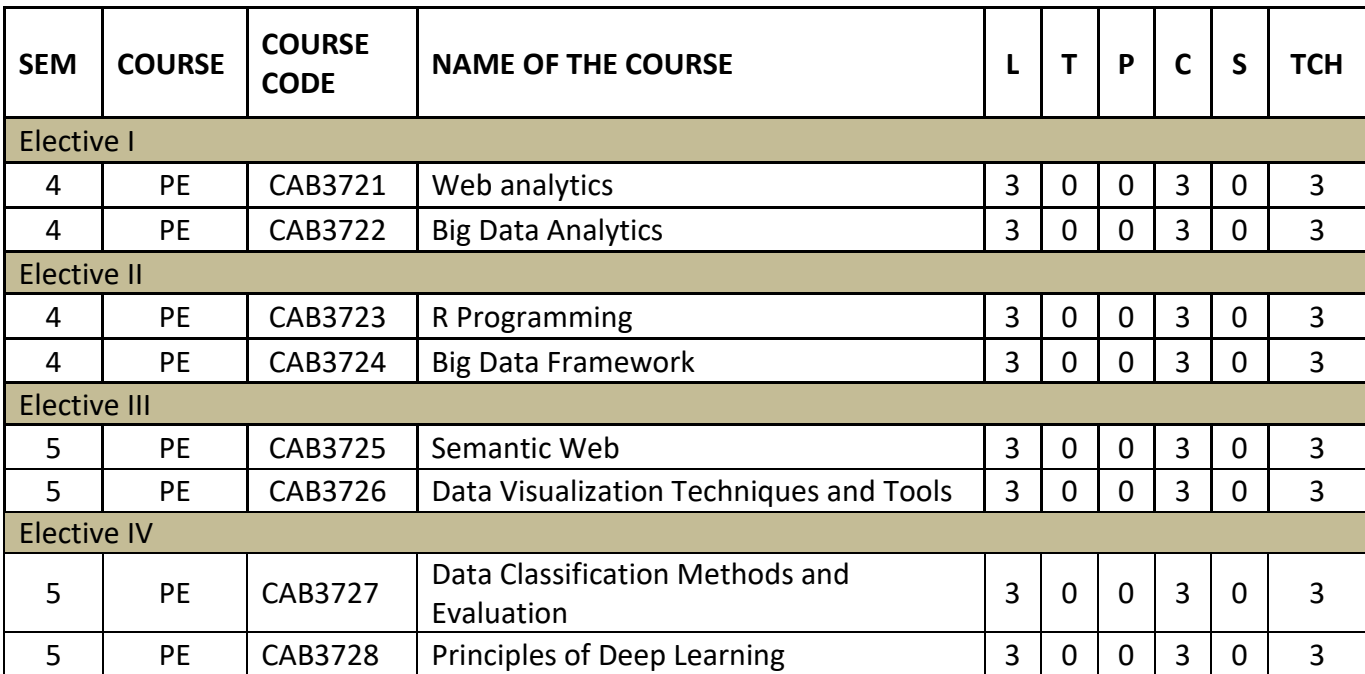

# **SEMESTER – I**

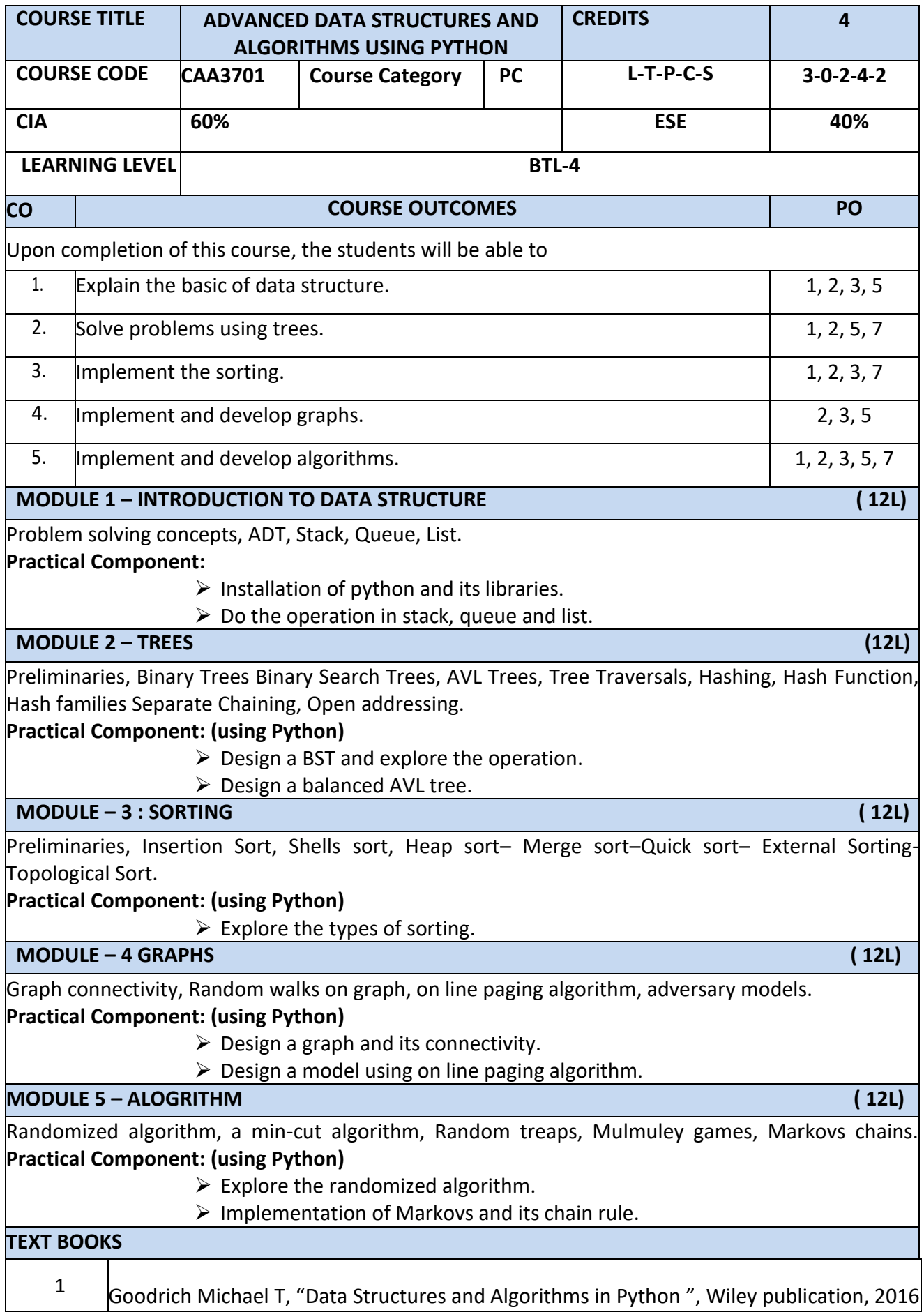

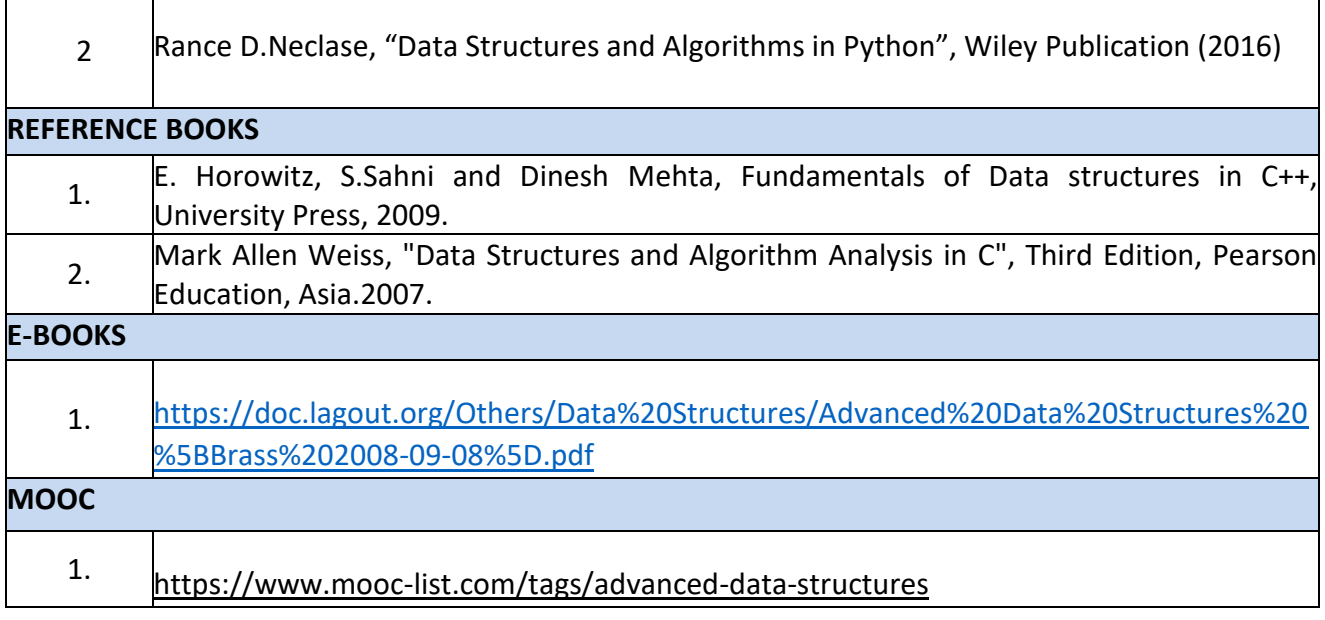

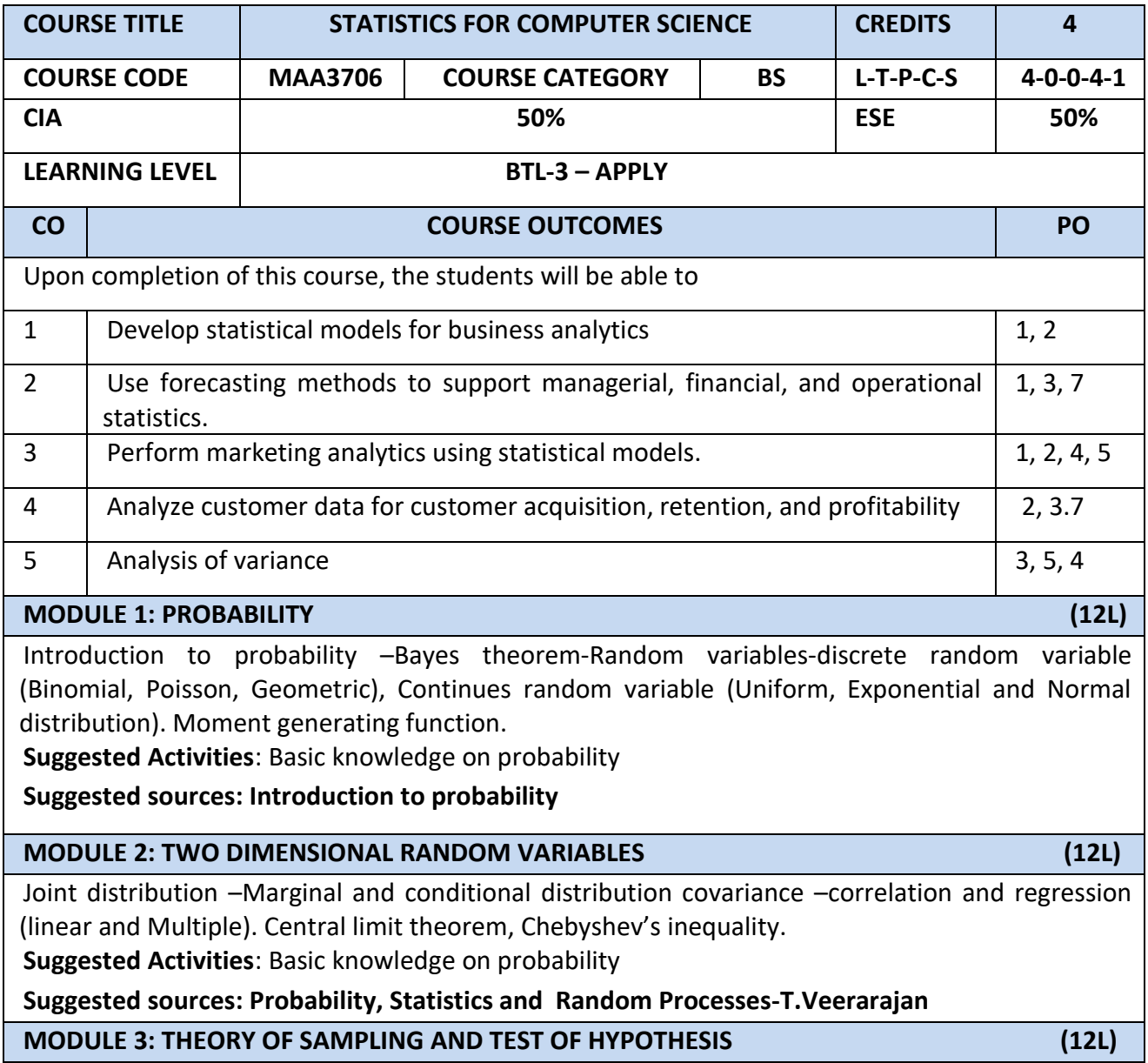

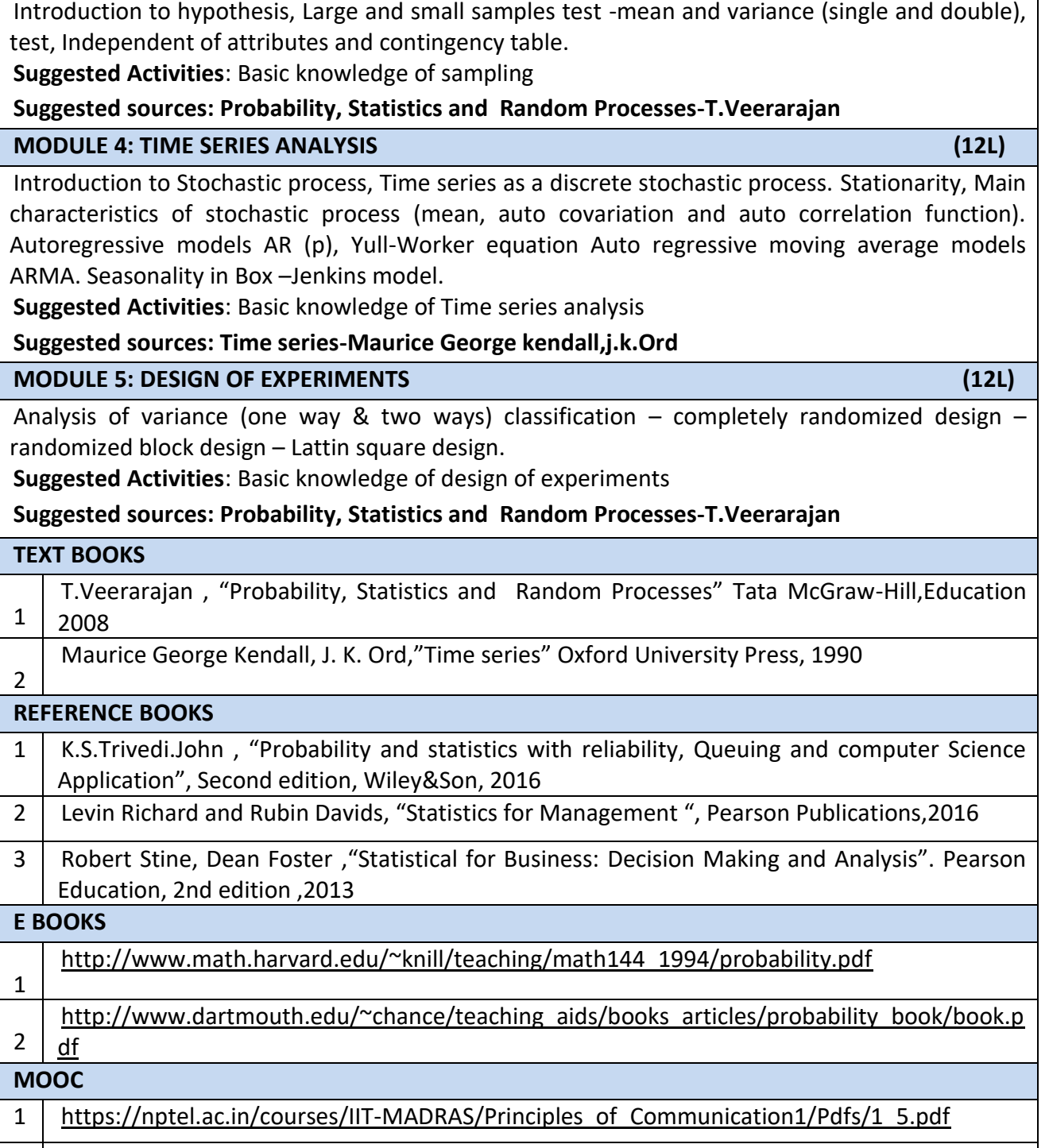

2 https://nptel.ac.in/courses/110104024/

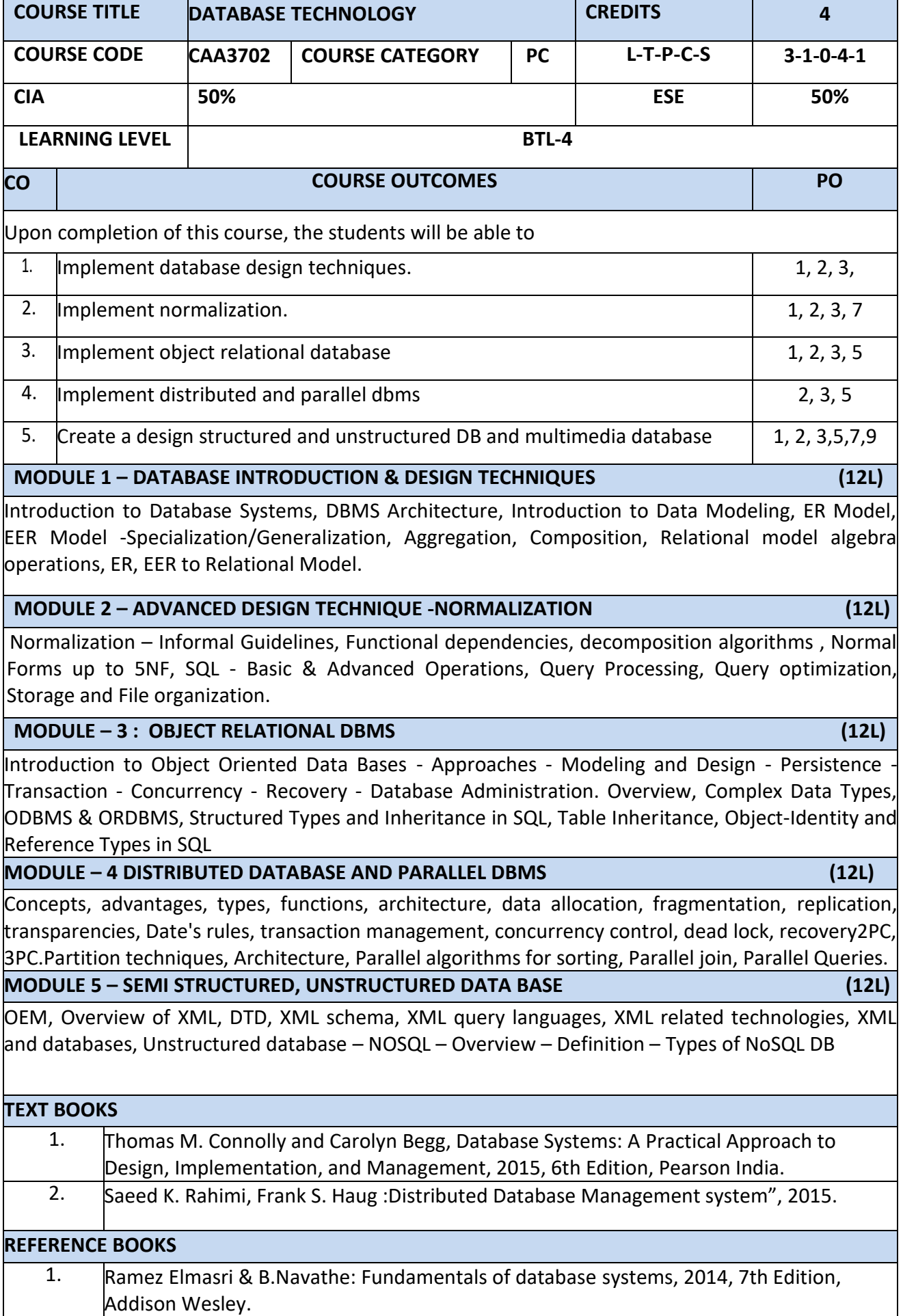

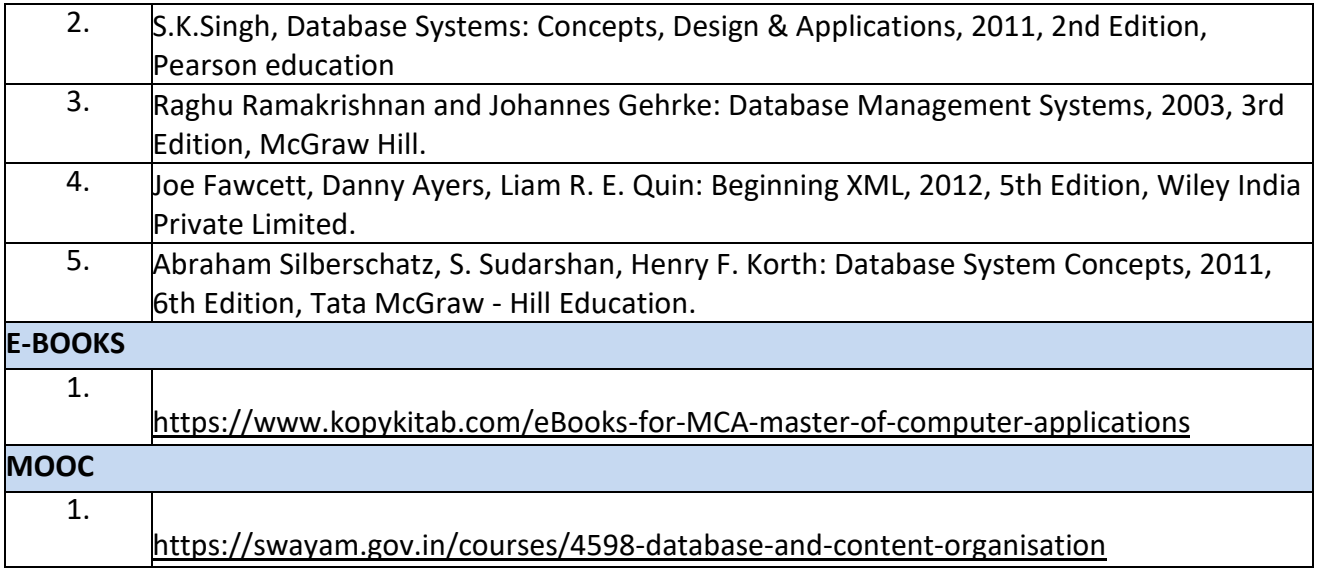

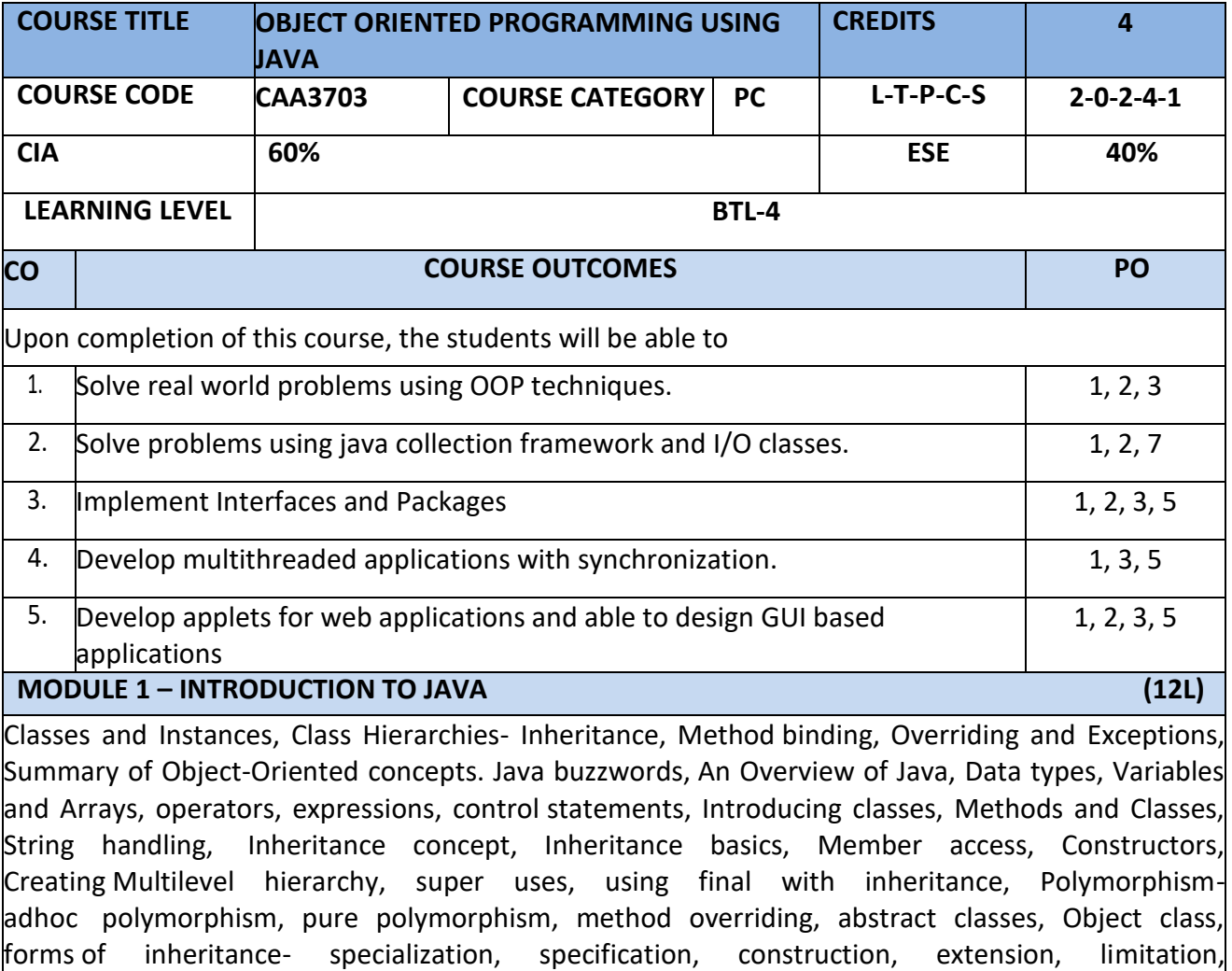

combination, benefits of inheritance, costs of inheritance. **MODULE 2 – PACKAGES, INTERFACES AND I/O STREAMS (12L)** Defining a Package, CLASSPATH, Access protection, importing packages. **Interfaces-** defining an interface, implementing interfaces, Nested interfaces, applying interfaces, variables in interfaces and extending interfaces. Introduction to Stream - Introduction to NIO, working with Stream Classes, working with Files, working with Buffers, working with Character Arrays, working with the Print Writer Class, working with the Stream Tokenizer Class, implementing the Serializable Interface, working with the Console Class, Printing with the Formatter Class, scanning Input with the Scanner class.

#### **MODULE – 3 : EXCEPTION HANDLING AND MULTITHREADING (12L)**

Fundamentals of exception handling, Exception types, Termination models, Uncaught exceptions, using try and catch, multiple catch clauses, nested try statements, throw, throws and finally, built- in exceptions, creating own exception sub classes. Threading : Differences between thread-based multitasking and process-based multitasking, Java thread model, creating threads, thread priorities, synchronizing threads, inter thread communication.

### **MODULE – 4 NETWORKING WITH JAVA.NET (12L)**

Introduction to Networking - Networking Enhancements in Java SE 8, Client-Server Networking, Proxy Servers, Domain Name Service, Understanding Networking Interfaces and Classes in the java.net Package, Internet Addressing, Understanding Sockets in Java, Understanding the URL Class, Understanding the URI Class, Working with Datagrams.

**MODULE 5 – COLLECTION FRAMEWORK AND FUNCIONAL PROGRAMMING (12L)**

Collections overview, Collection Interfaces, The Collection classes- Array List, Linked List, Hash Set, Tree Set, Priority Queue, Array Deque. Accessing a Collection via an Iterator, Using an Iterator, The For-Each alternative, Map Interfaces and Classes, Comparators, Collection algorithms, Arrays, The Legacy Classes and Interfaces- Dictionary, Hash table ,Properties, Stack, Vector More Utility classes, String Tokenizer, Bit Set, Date, Calendar, Random, Formatter, Scanner

**Functional Programming–** Introduction, Key concepts, Pure functional programming- No State, Immutable variables, favor recursion over looping.

# **TEXT BOOKS**

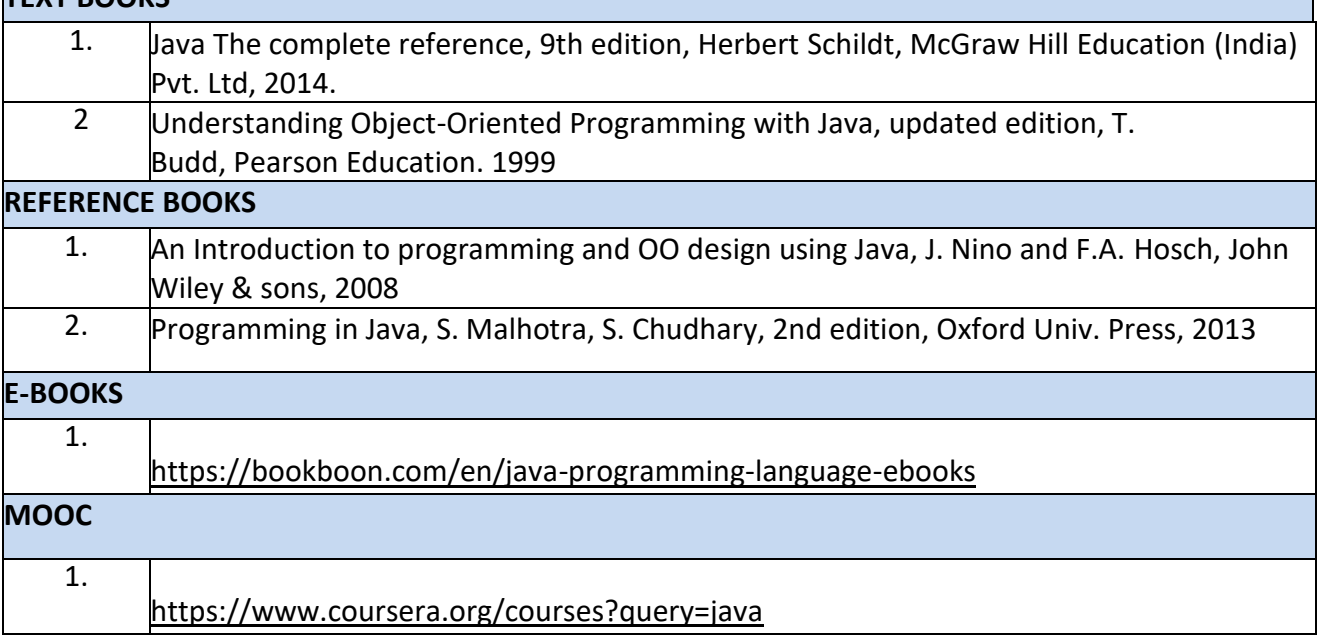

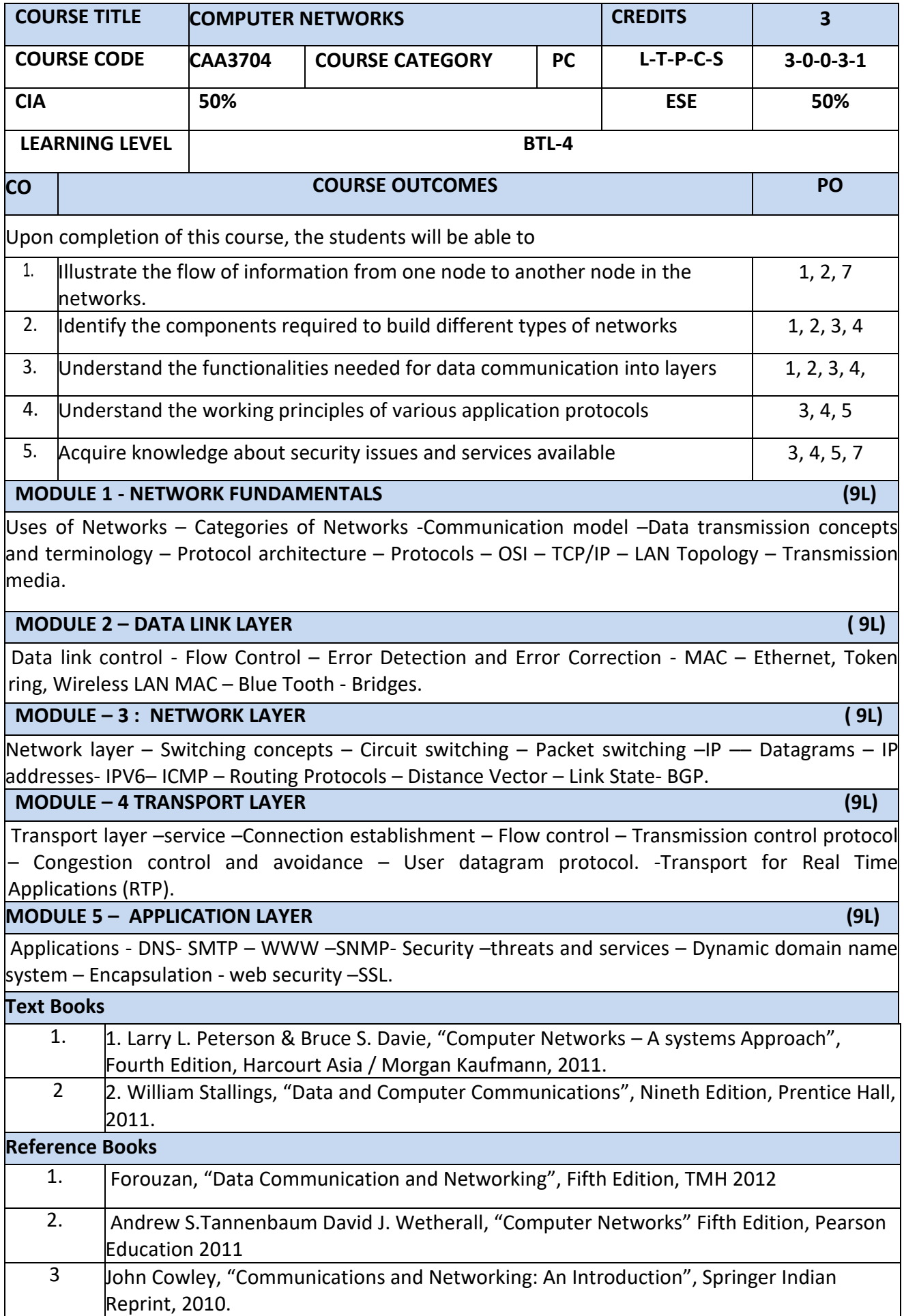

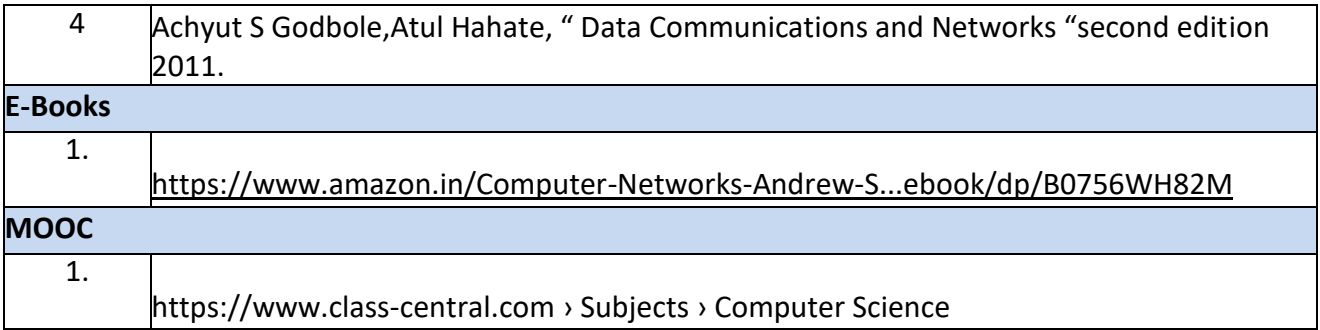

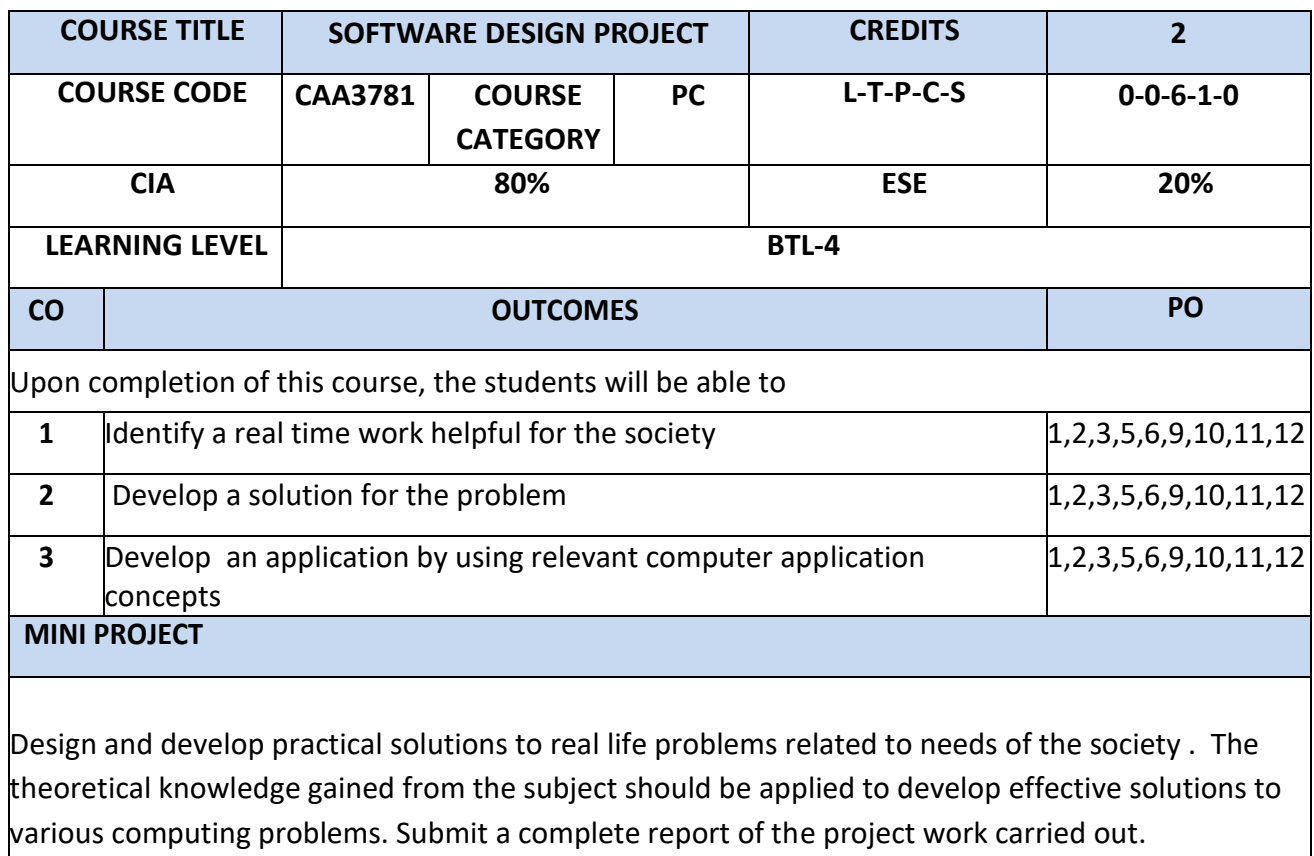

#### **Semester II**

 $\blacksquare$ 

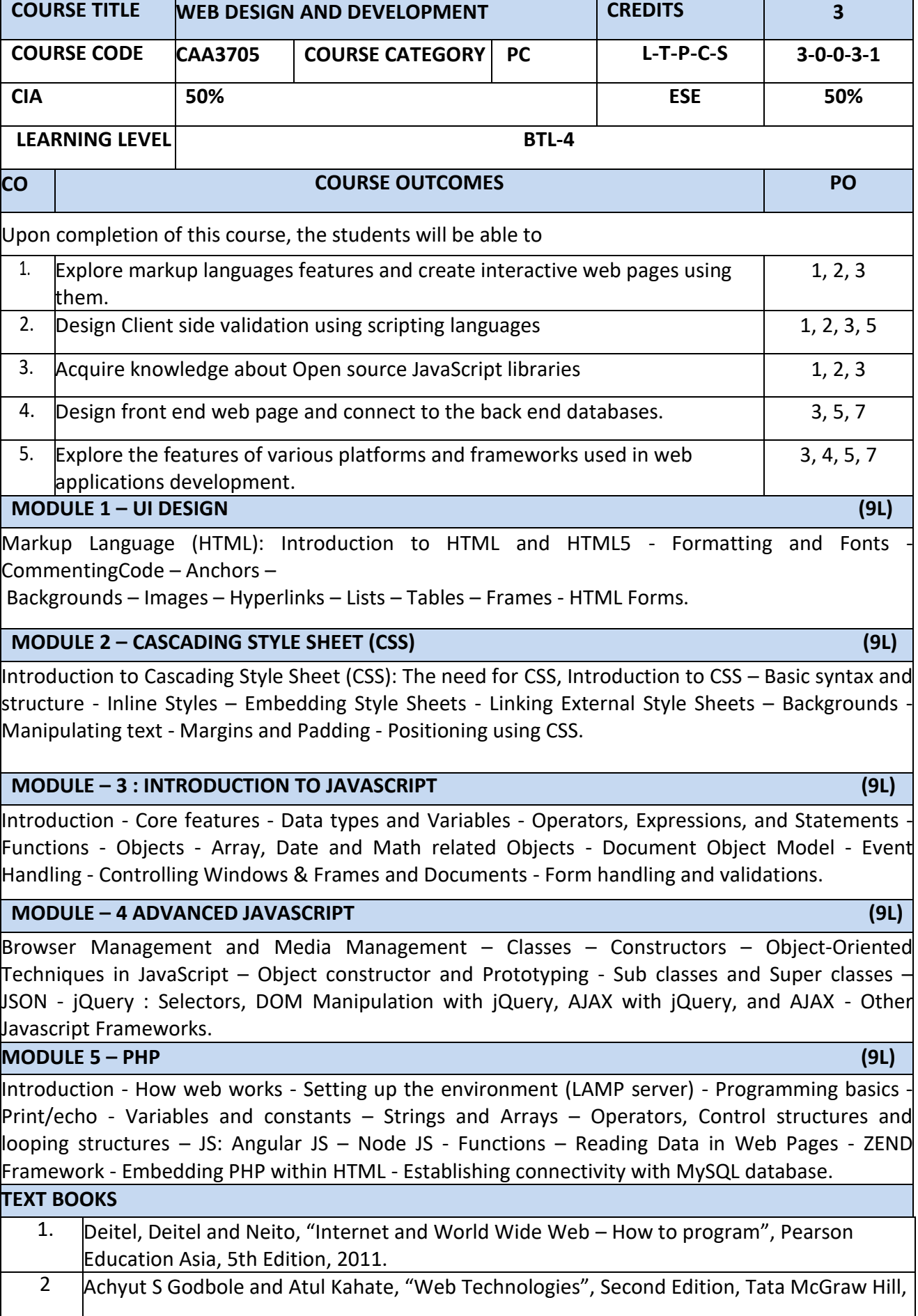

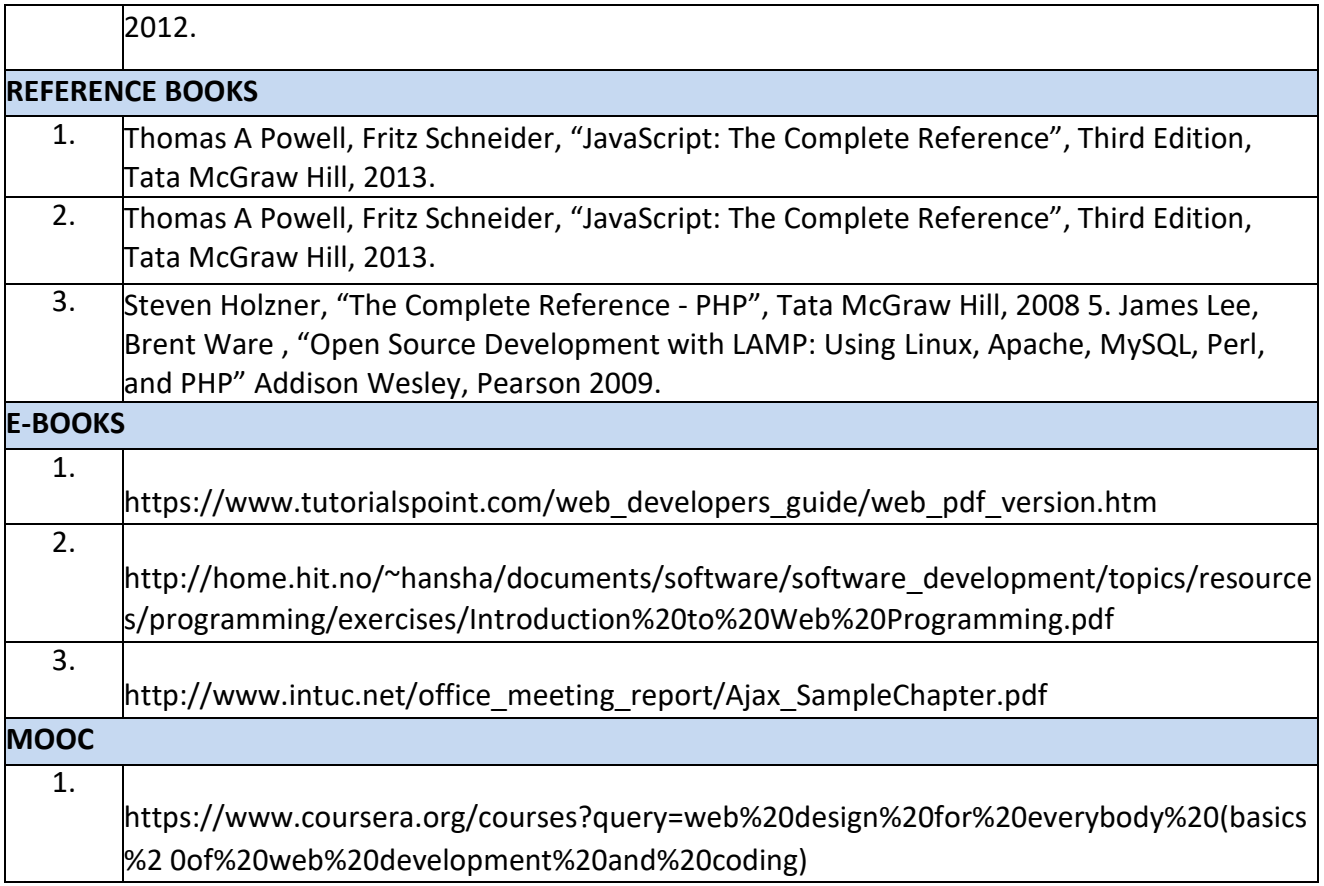

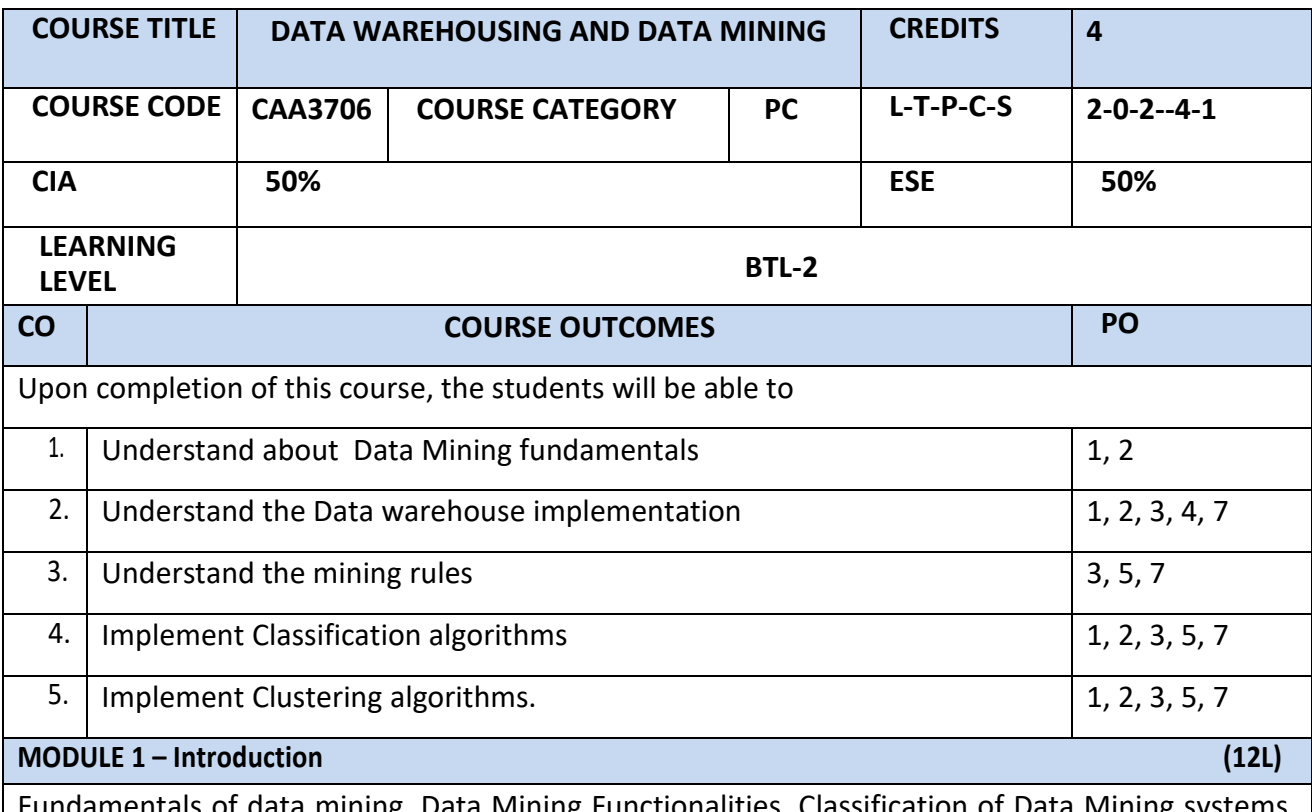

Fundamentals of data mining, Data Mining Functionalities, Classification of Data Mining systems, Data Mining Task Primitives, Integration of a Data Mining System with a Database or a Data Warehouse System, Major issues in Data Mining. Data Preprocessing: Need for Preprocessing the Data, Data Cleaning, Data Integration and Transformation, Data Reduction, Discretization and Concept Hierarchy Generation.

# **MODULE 2 – Data warehousing (12L)**

Data Warehouse and OLAP Technology for Data Mining: Data Warehouse, Multidimensional Data Model, Data Warehouse Architecture, Data Warehouse Implementation, Further Development of Data Cube Technology, From Data Warehousing to Data Mining Data Cube Computation and Data Generalization: Efficient Methods for Data Cube Computation, Further Development of Data Cube and OLAP Technology, Attribute-Oriented Induction.

#### **MODULE – 3 : Association Mining (12L)**

Mining Frequent Patterns, Associations and Correlations: Basic Concepts, Efficient and Scalable Frequent Item set Mining Methods, Mining various kinds of Association Rules, From Association Mining to Correlation Analysis, Constraint-Based Association Mining

**MODULE – 4 : Classification (12L)**

Classification and Prediction: Issues Regarding Classification and Prediction, Classification by Decision Tree Induction, Bayesian Classification, Rule-Based Classification, Classification by Back propagation, Support Vector Machines, Prediction, Accuracy and Error measures, Evaluating the accuracy of a Classifier or a Predictor, Ensemble Methods.

**MODULE -5 Clustering Methods (12L)**

Cluster Analysis Introduction :Types of Data in Cluster Analysis, A Categorization of Major Clustering Methods, Partitioning Methods, Hierarchical Methods, Density-Based Methods, Grid-Based Methods, Model-Based Clustering Methods, Clustering High-Dimensional Data, Constraint-Based Cluster Analysis, Outlier Analysis.

# **LAB / MINI PROJECT/FIELD WORK**

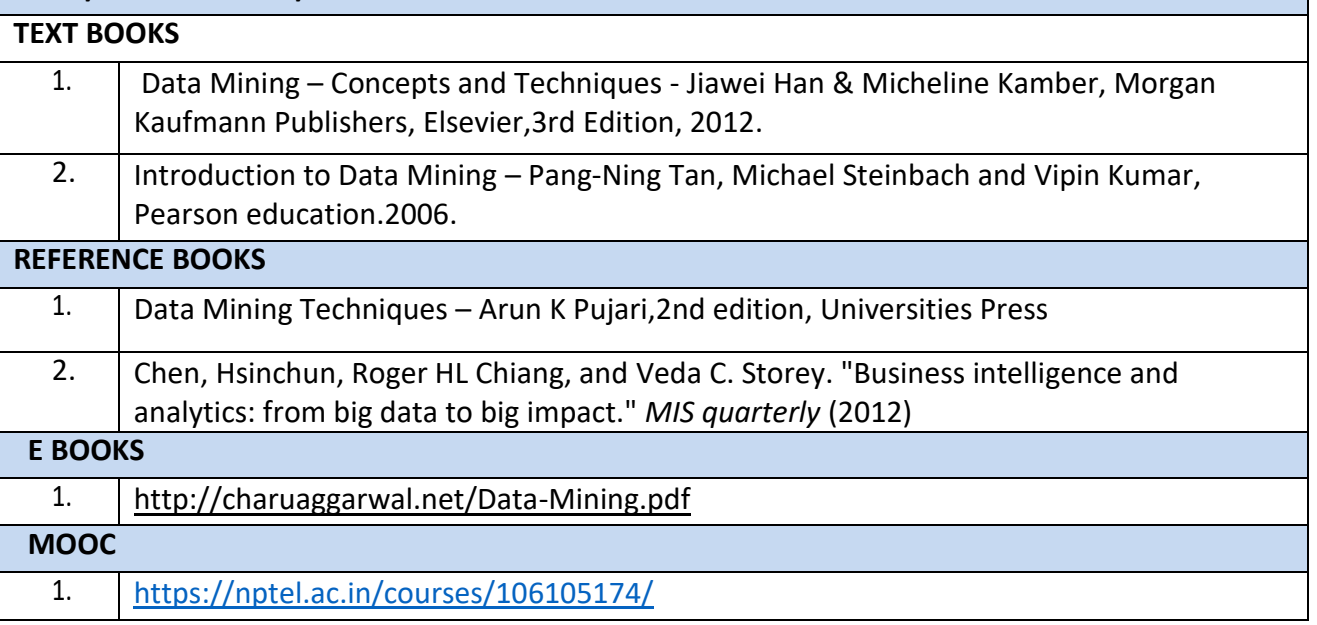

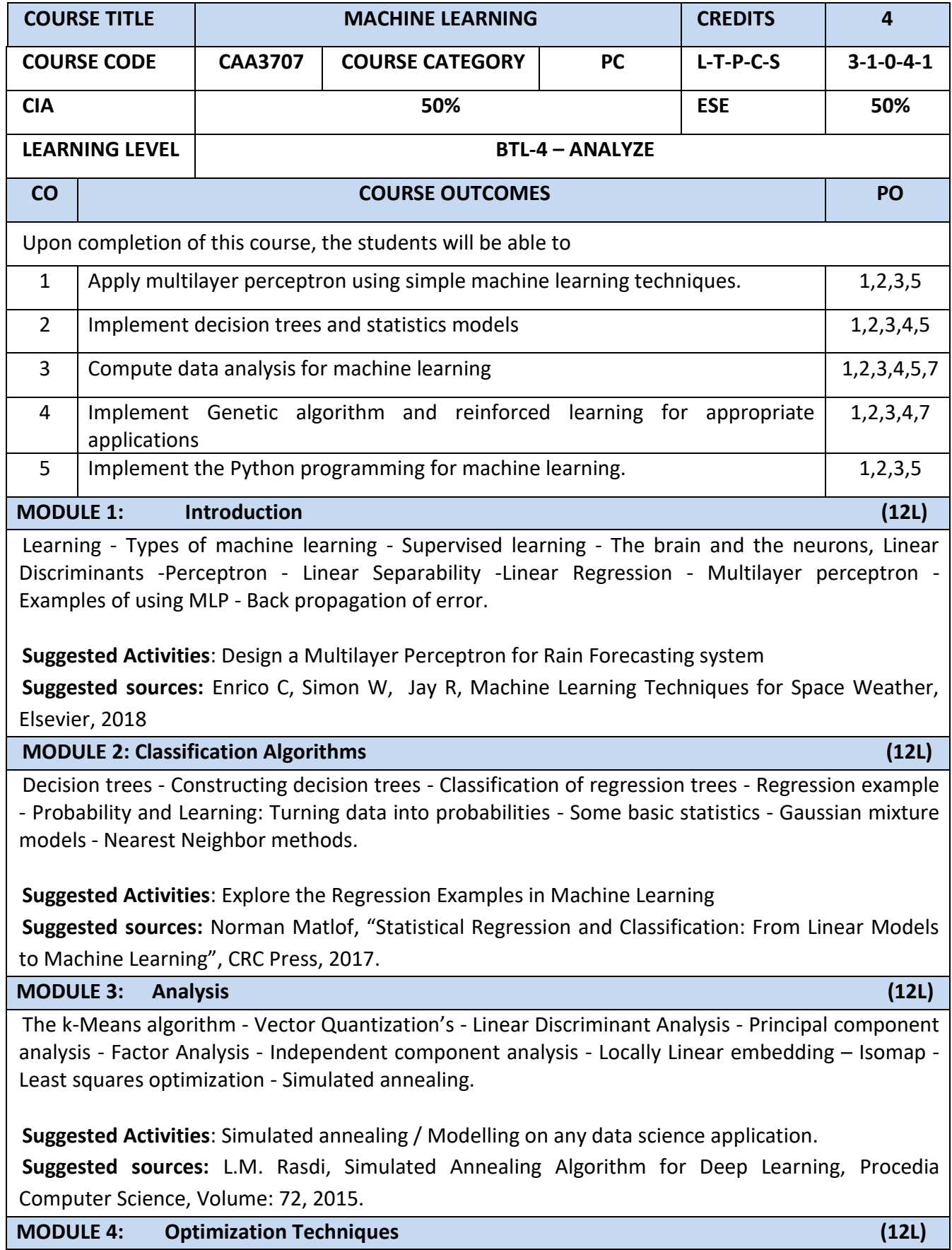

The Genetic algorithm - Genetic operators - Genetic programming - Combining sampling with genetic programming - Markov Decision Process - Markov Chain Monte Carlo methods: sampling - Monte carlo - Proposal distribution.

**Suggested Activities:** Design an Encryption algorithm using Genetic algorithm

**Suggested sources:**[Harsh Bhasin,](https://www.researchgate.net/scientific-contributions/2126931726_Harsh_Bhasin) Application of Genetic Algorithms in Machine learning,, International Journal of Computer Science and Information Technologies, Vol. 2 (5), 2011.

**MODULE 5: Python for Machine Learning (12L)**

Baysean Networks - Markov Random moFields - Hidden Markov Models -Tracking methods. Python: Installation - Python for MATLAB AND R users - Code Basics - Using NumPy and MatPolitB.

**Suggested Activities**: Design a simple application using NumPy and MatPolitB.

**Suggested sources:** [Rakshith Vasudev,](https://hackernoon.com/@rakshithvasudev?source=post_header_lockup) Introduction to Numpy -1 : An absolute beginners guide to Machine Learning and Data science., 2017.

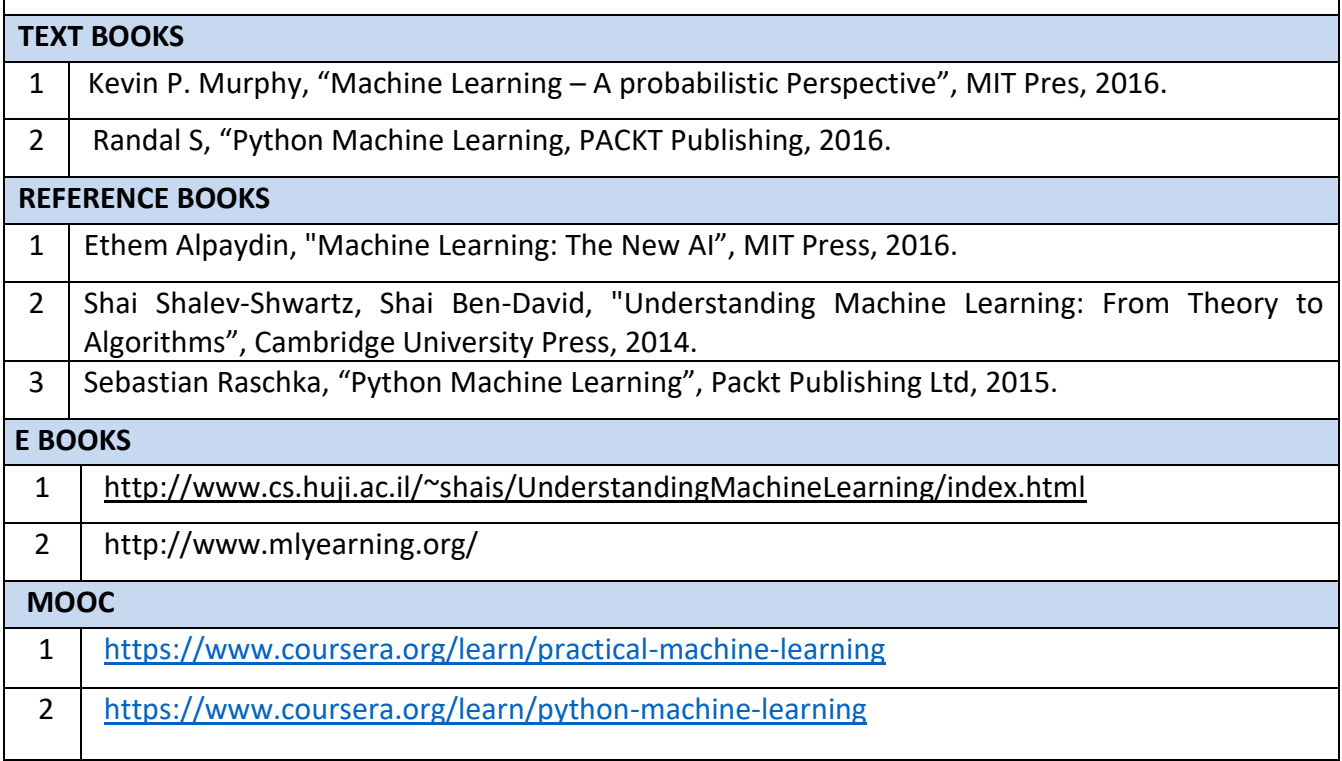

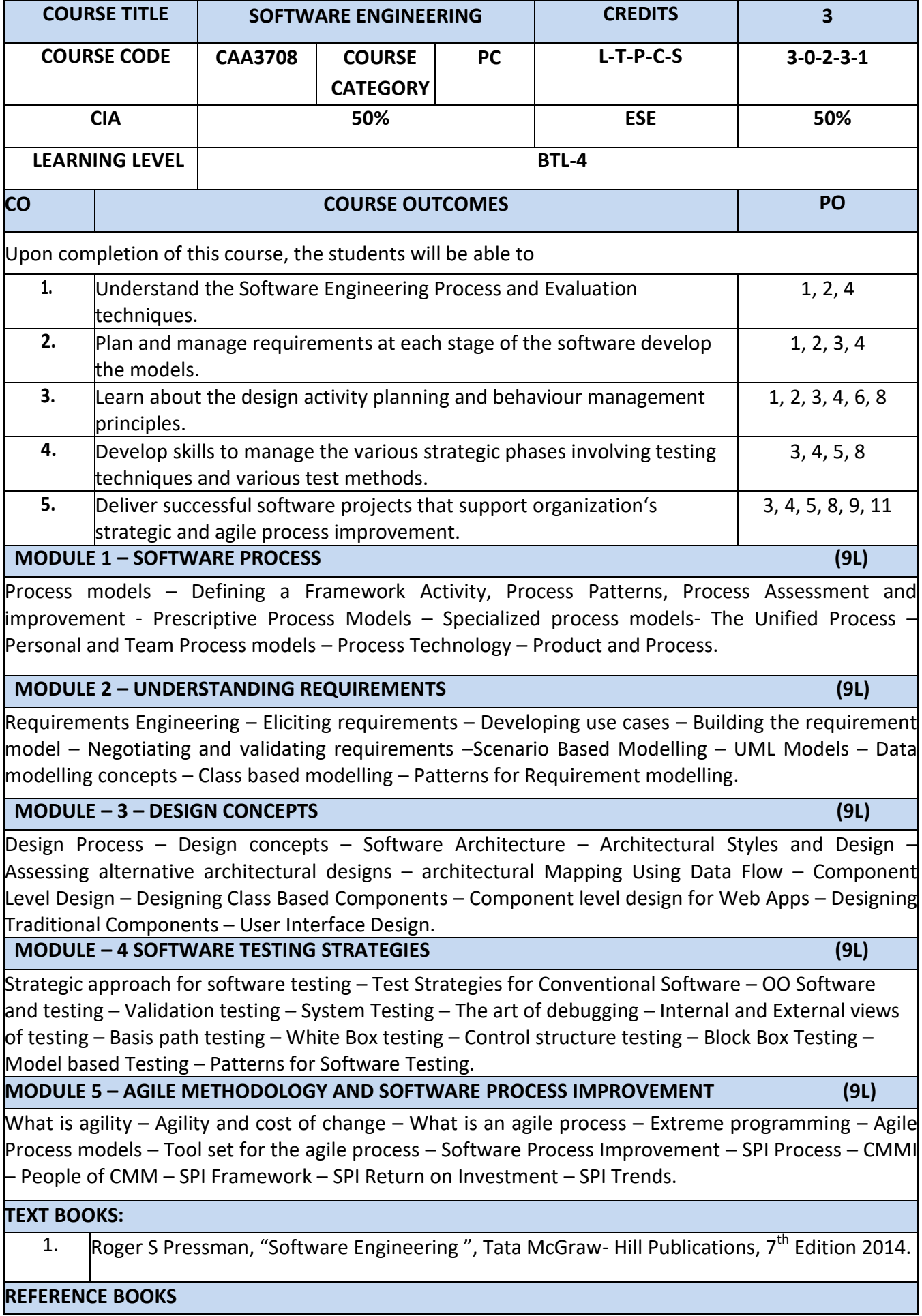

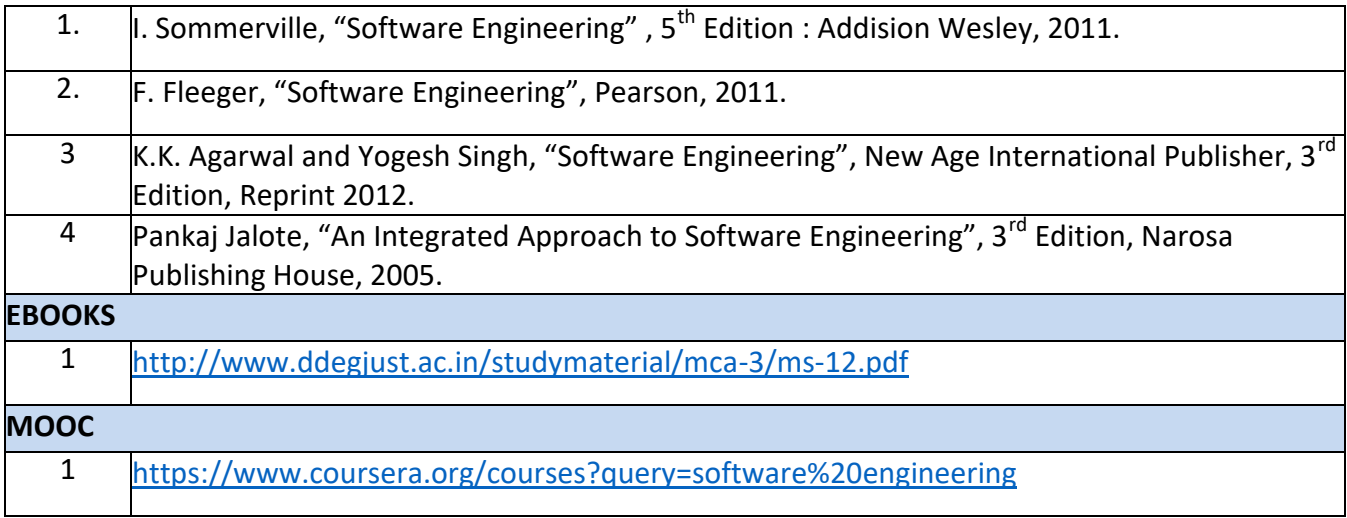

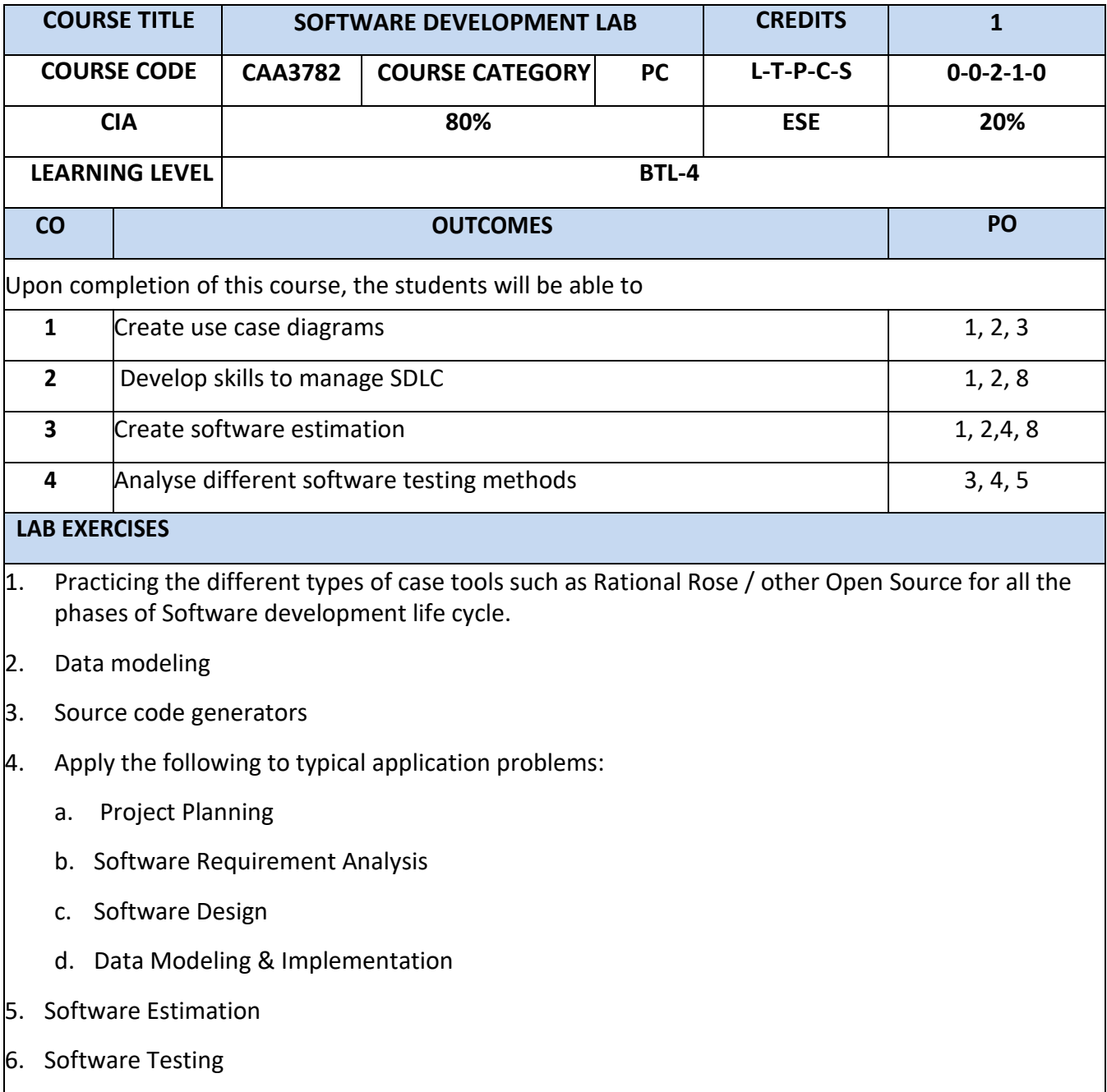

A possible set of applications may be the following:

- a. Library System
- b. Student Marks Analyzing System
- c. Text Editor.
- d. Create a dictionary.
- e. Telephone directory.
- f. Inventory System.

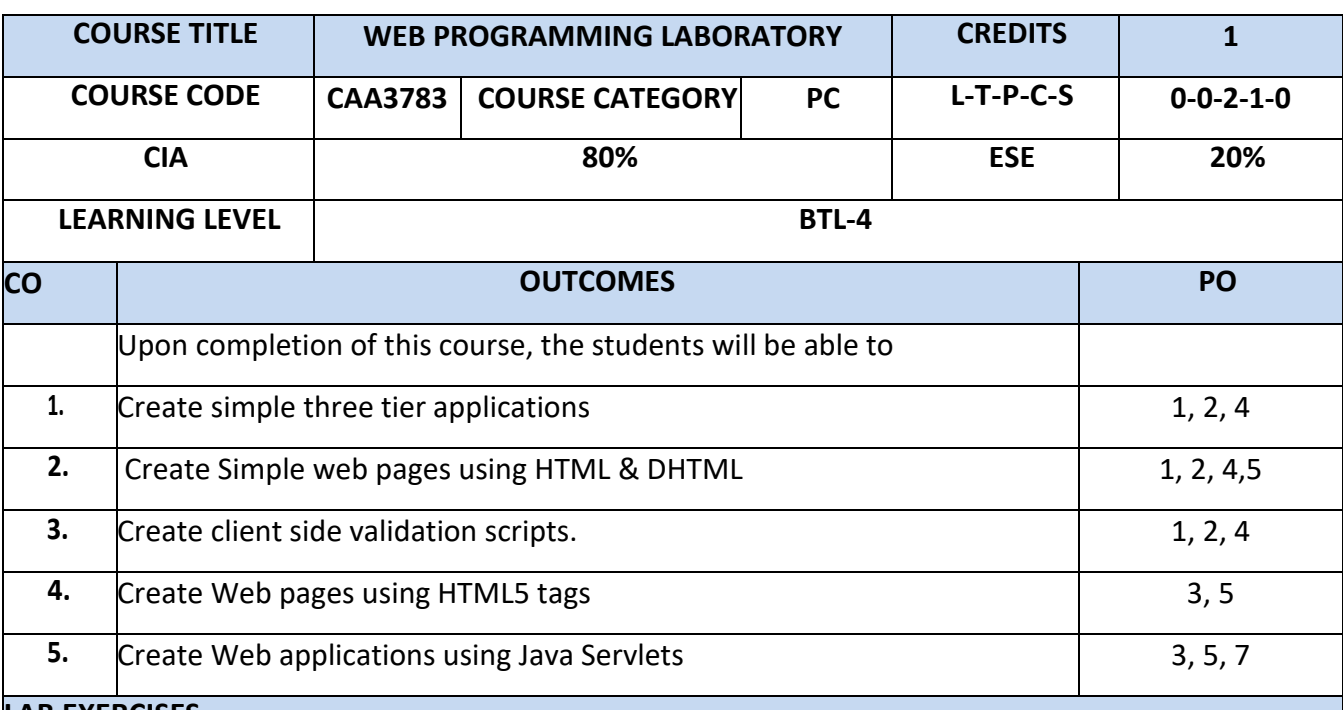

### **LAB EXERCISES**

1. Create a web page with the following.

a. Cascading style sheets.

b. Embedded style sheets.

c. Inline style sheets. Use our college information for the web pages.

- 2. Create a HTML form for reading Name, Age, Gender, Address, Payment Options, Phone number, Email address, preferred user name, various Area of Interest etc from the user.
- 3. Create a simple webpage using HTML frames to Include Images and Videos.
- 4. Write a Java Script program to validate the data including the email id entered by the user in the above form are in correct format. Display error message if input is not in correct format. Call the script when the page is submitted.
- 5. Create web page to display the rule and regulations for University Examination. Include the content from a separate file. Also display the information like last modified time size of file. Use SSI concept for the above task.
- 6. Simple application to demonstrate Servlets.
- 7. Design a simple online test web page in PHP
- 8. Write a PHP program to implement a session based counter.
- 9. Write a PHP program to input previous reading and present reading and prepare an electricity bill.

# **Semester III**

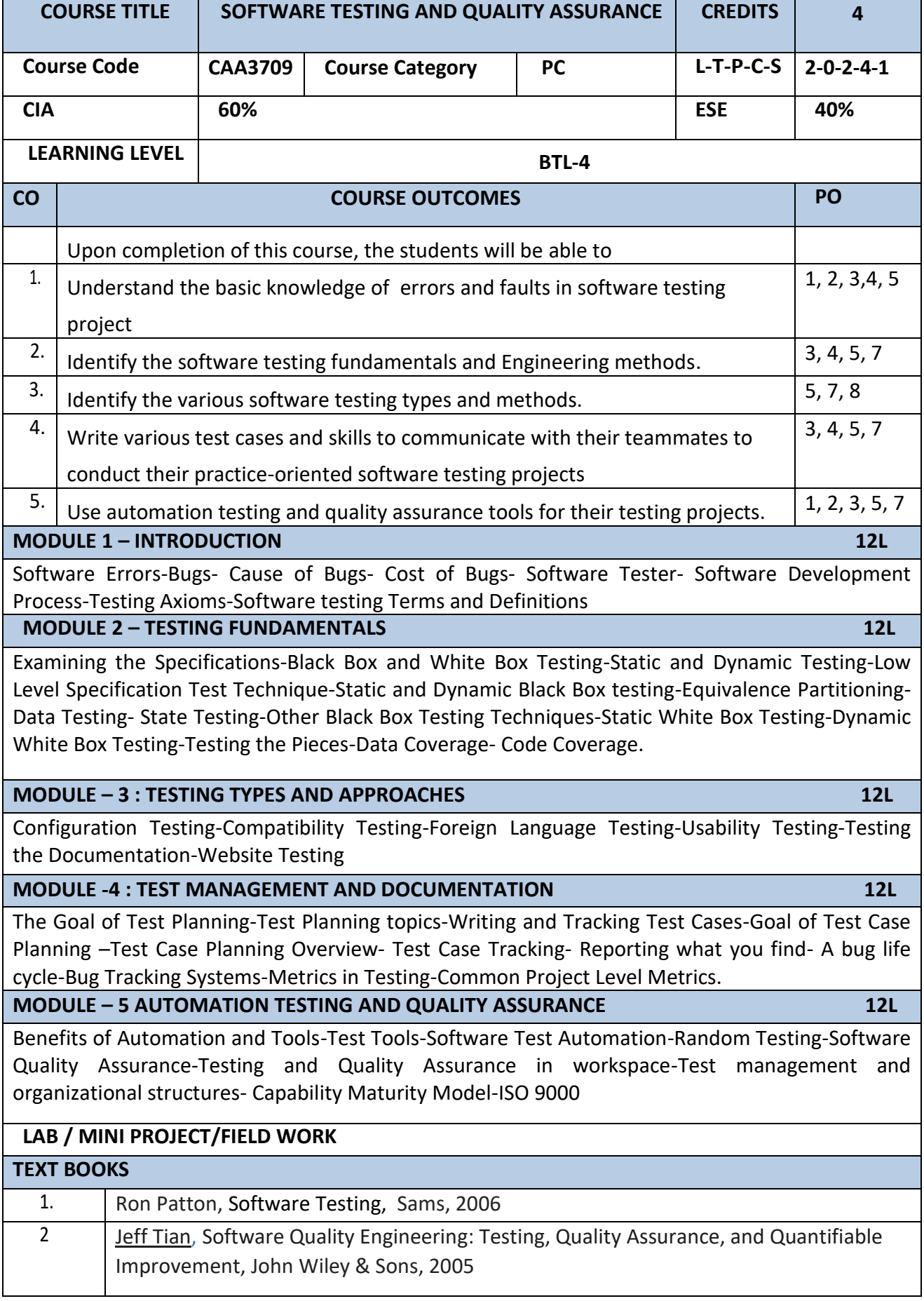

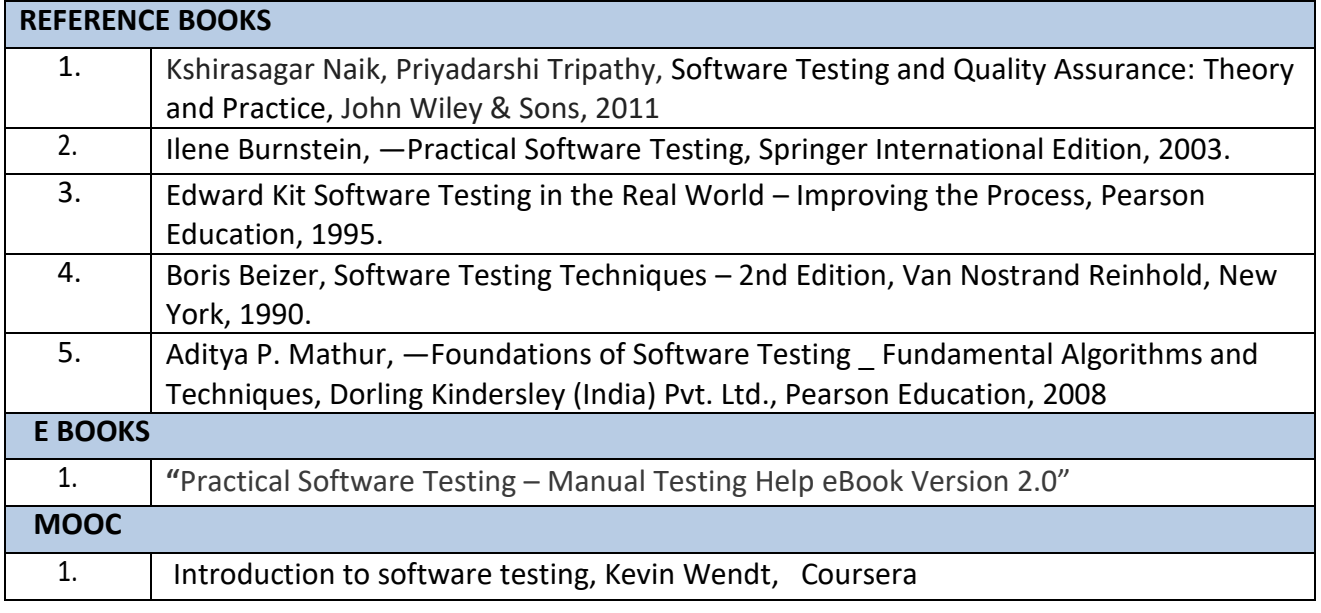

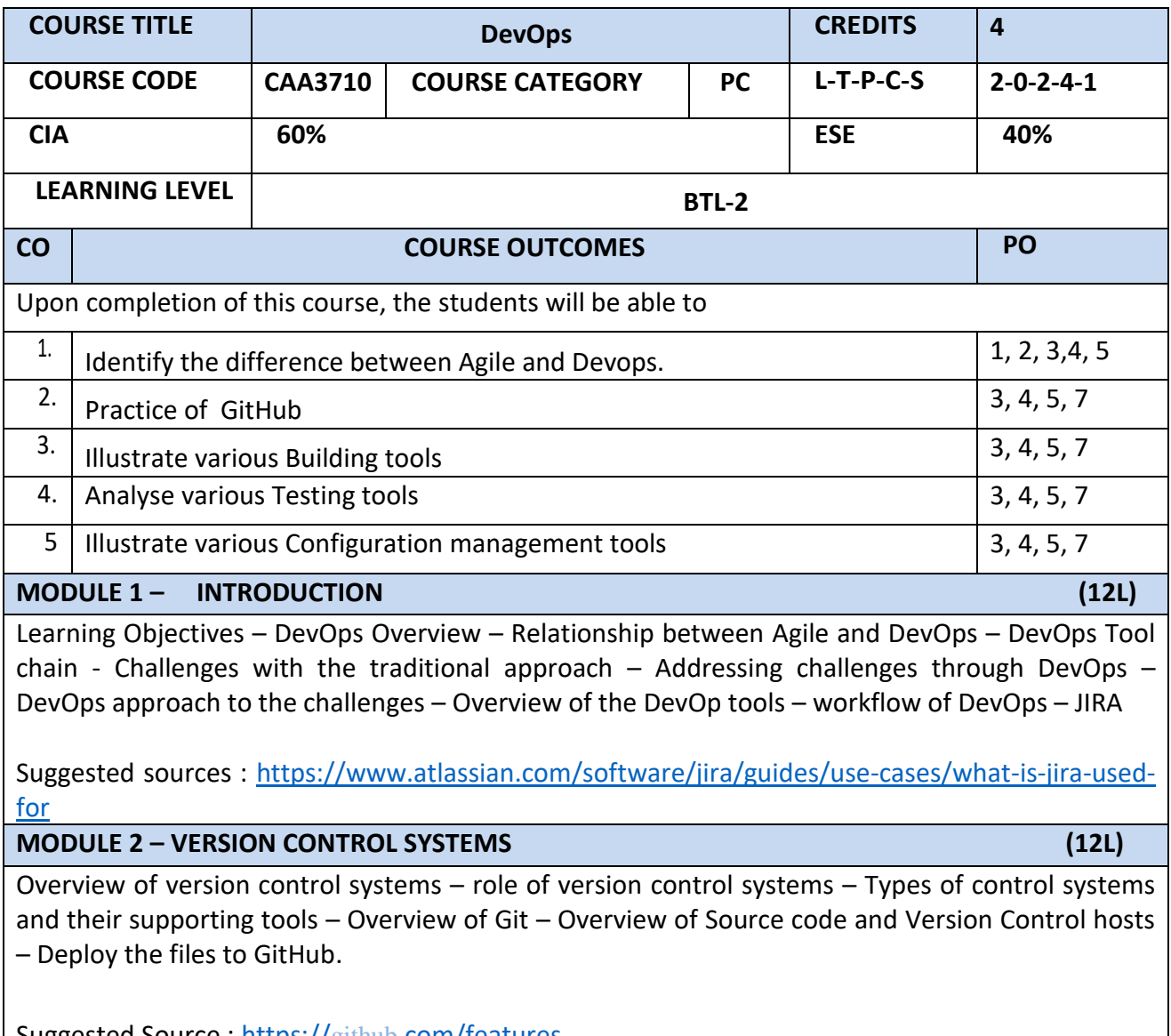

Suggested Source : https://github[.com/features](https://github.com/features)

**MODULE – 3 CONTINUOUS INTEGRATION AND BUILDING TOOL (12L)** 

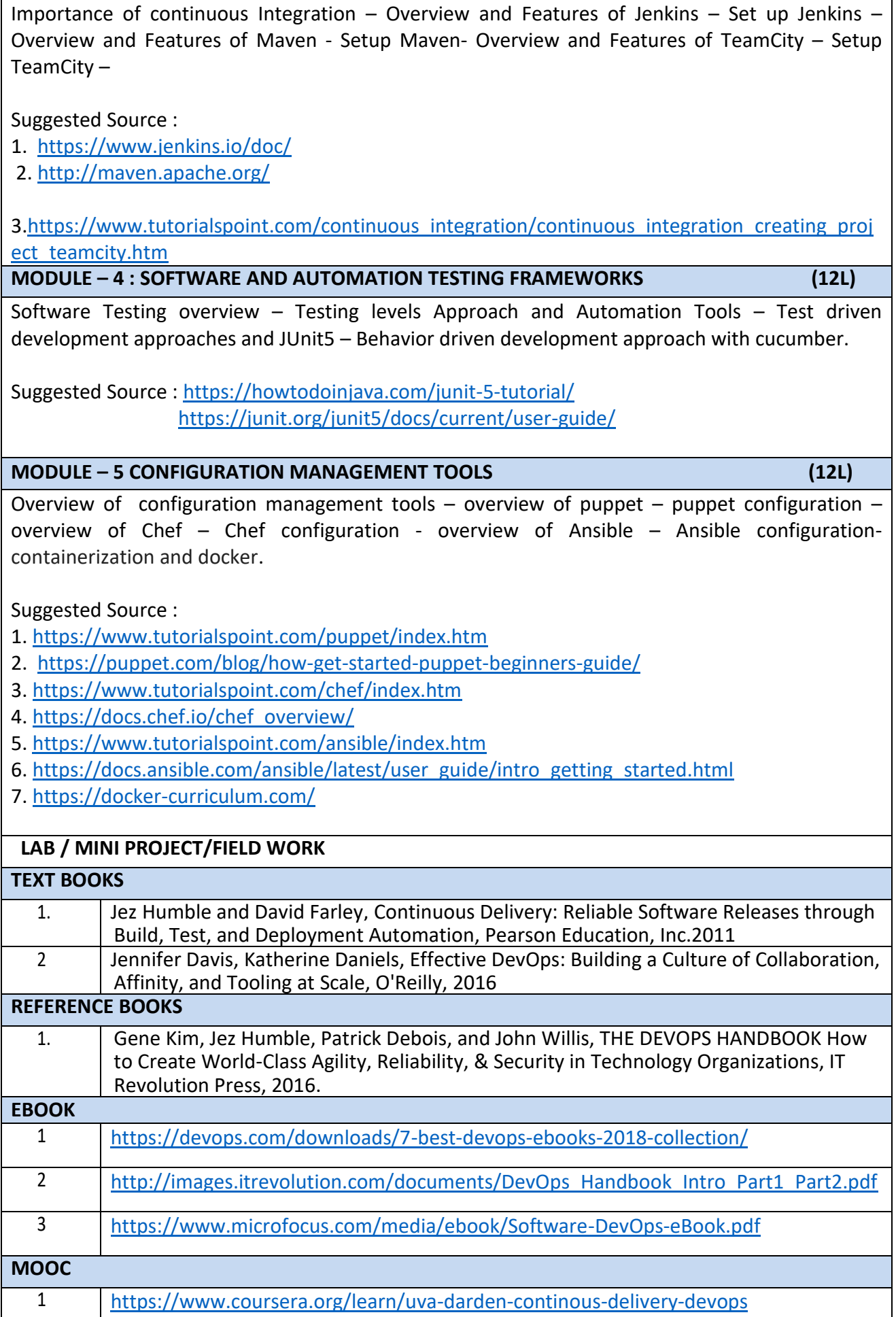

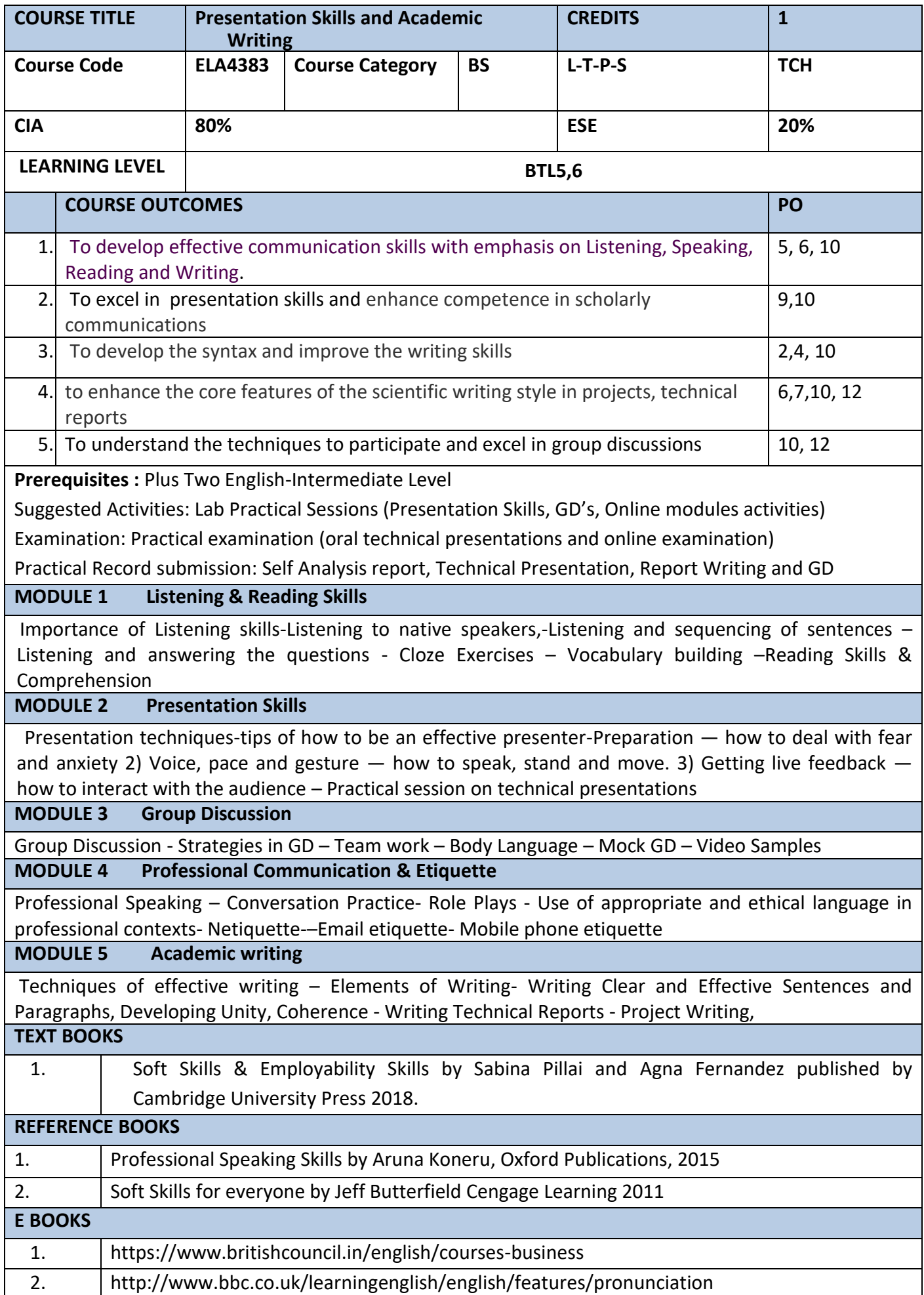

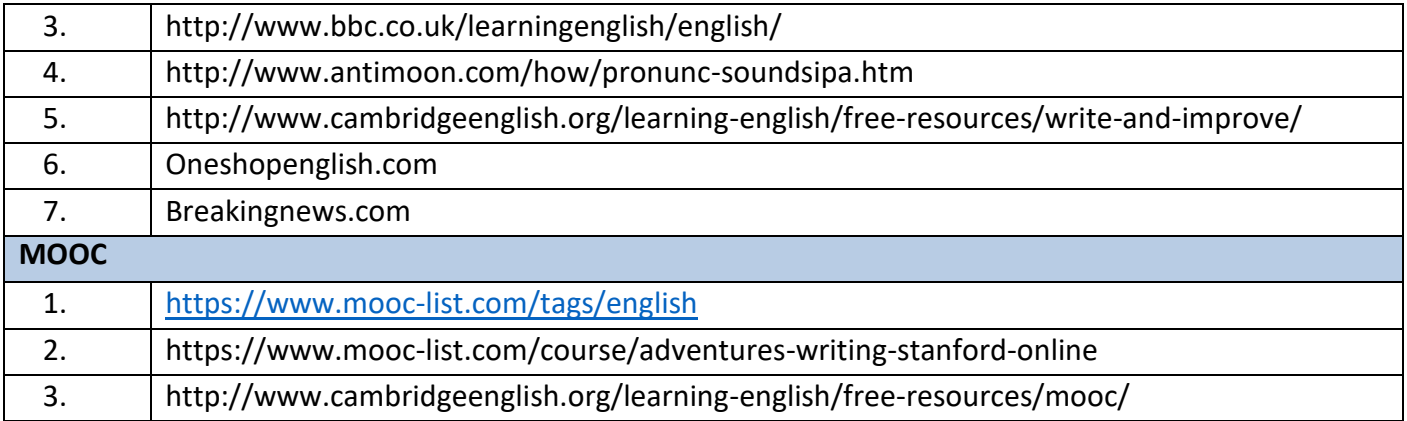

# **ELECTIVES**

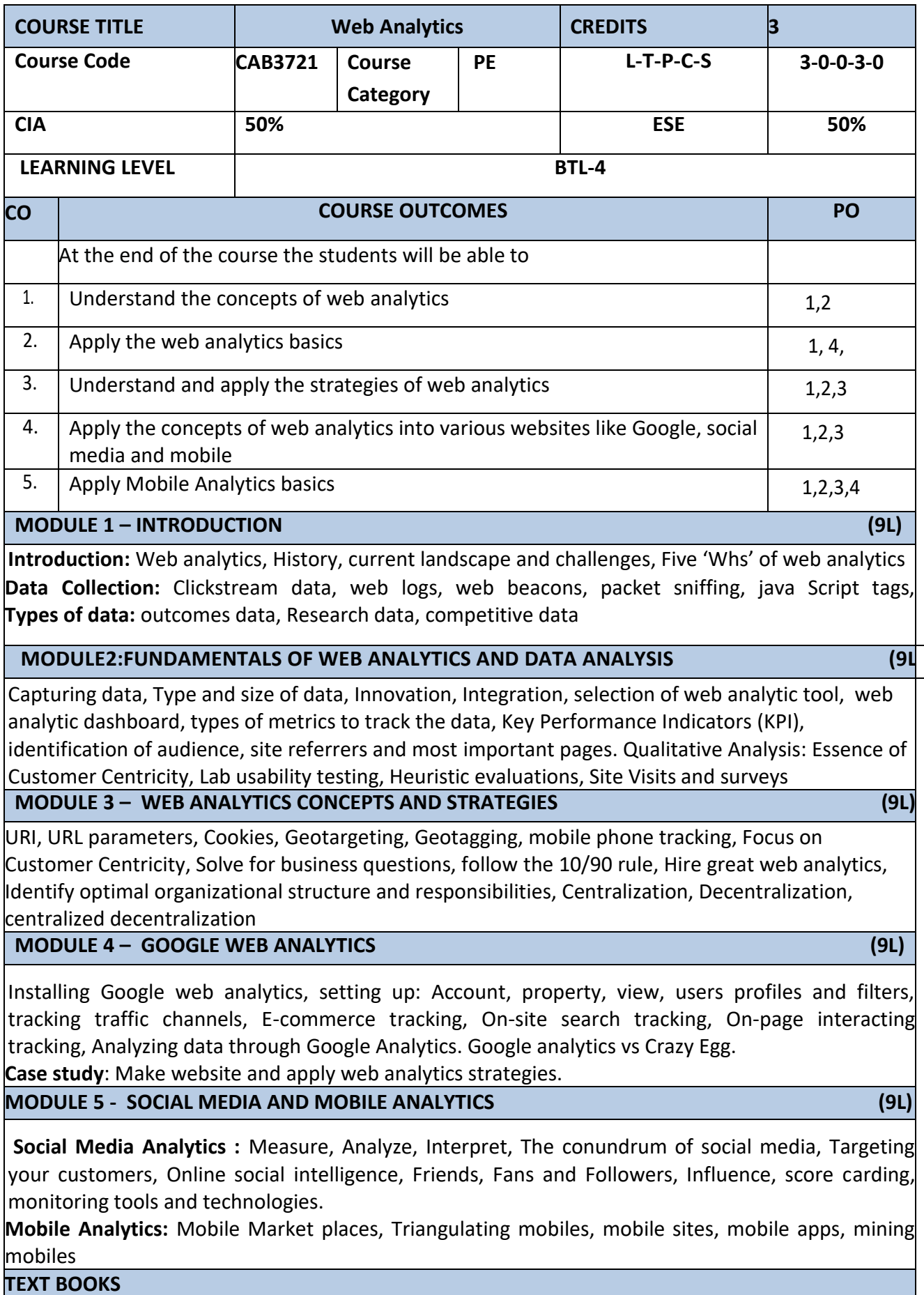

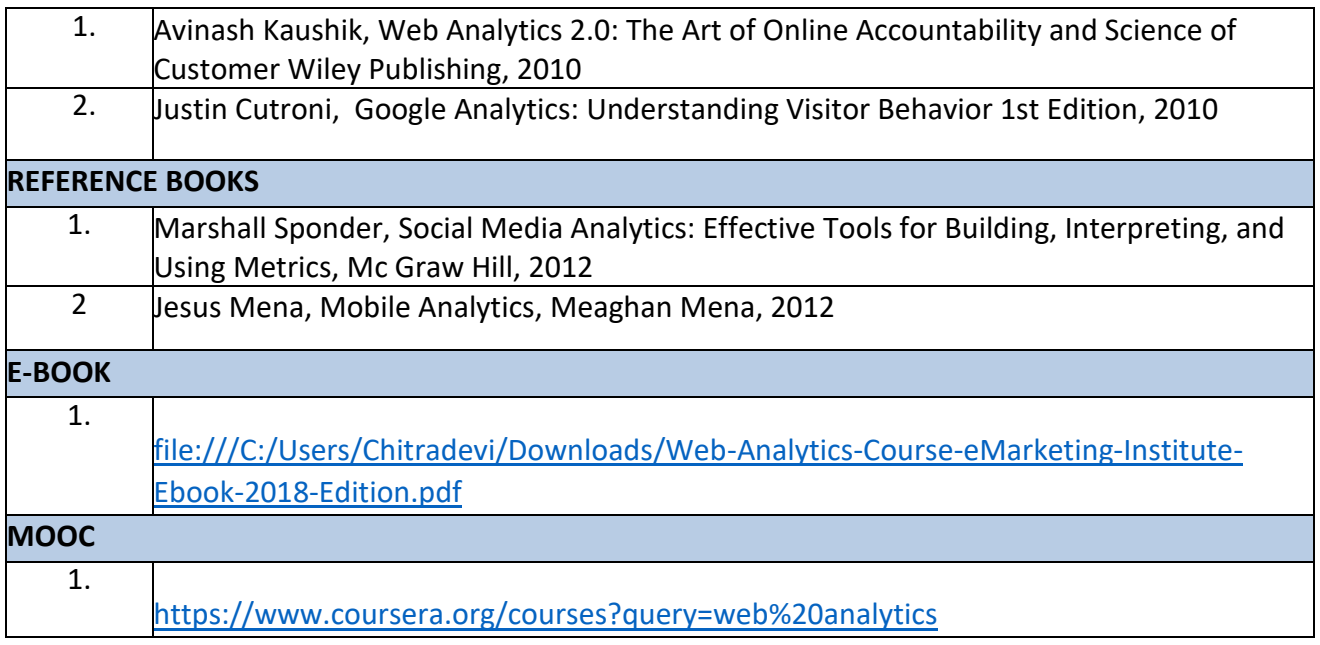

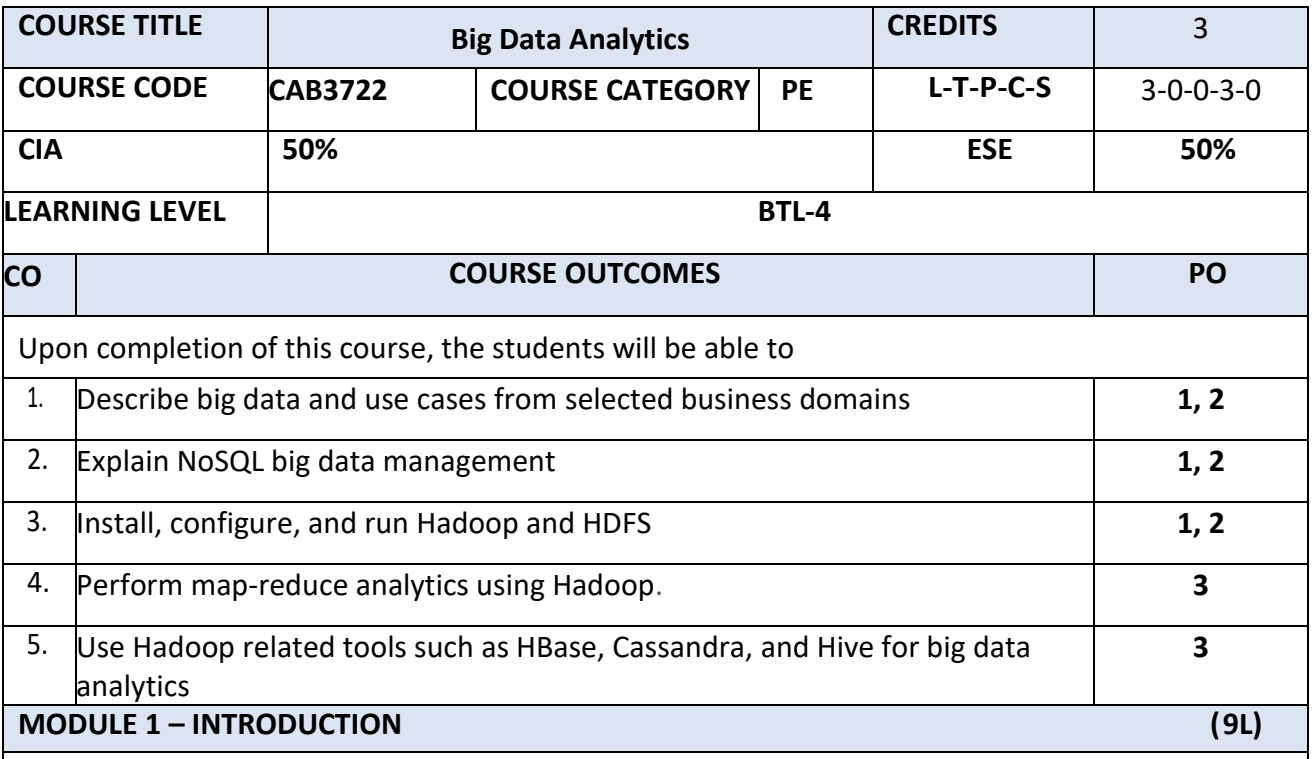

What is big data, why big data, convergence of key trends, unstructured data, industry examples of big data, web analytics, big data and marketing, fraud and big data, risk and big data, credit risk management, big data and algorithmic trading, big data and healthcare, big data in medicine, advertising and big data, big data technologies, introduction to Hadoop, open source technologies, cloud and big data, mobile business intelligence, Crowd sourcing analytics, inter and trans firewall analytics

**MODULE 2 – NoSQL (9L)**

Introduction to NoSQL, aggregate data models, aggregates, key-value and document data models, relationships, graph databases, schemaless databases, materialized views, distribution models, sharding, master-slave replication, peer-peer replication, sharding and replication, consistency, relaxing consistency, version stamps, map-reduce, partitioning and combining, composing mapreduce calculations.

# **MODULE – 3 : Hadoop (9L)**

Data format, analyzing data with Hadoop, scaling out, Hadoop streaming, Hadoop pipes, design of Hadoop distributed file system (HDFS), HDFS concepts, Java interface, data flow, Hadoop I/O, data integrity, compression, serialization, Avro, file-based data structures

# **MODULE – 4: MapReduce (9L)**

MapReduce workflows, unit tests with MRUnit, test data and local tests, anatomy of MapReduce job run, classic Map-reduce, YARN, failures in classic Map-reduce and YARN, job scheduling, shuffle and sort, task execution, MapReduce types, input formats, output formats.

# **MODULE 5 – : Big data Analysis (9L)**

Hbase, data model and implementations, Hbase clients, Hbase examples, praxis. Cassandra, Cassandra data model, Cassandra examples, Cassandra clients, Hadoop integration, Hive, data types and file formats, HiveQL data definition, HiveQL data manipulation, HiveQL queries.

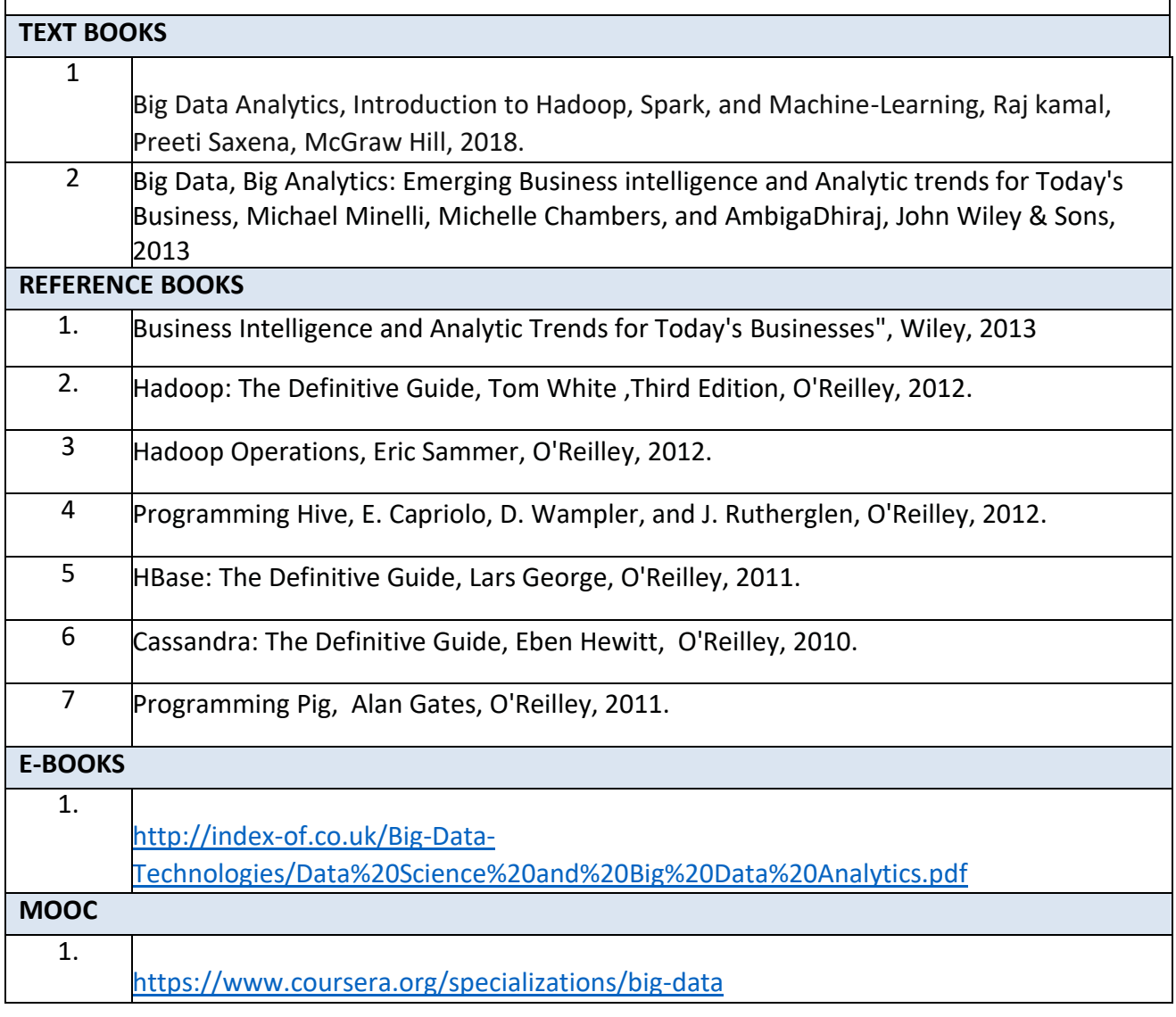

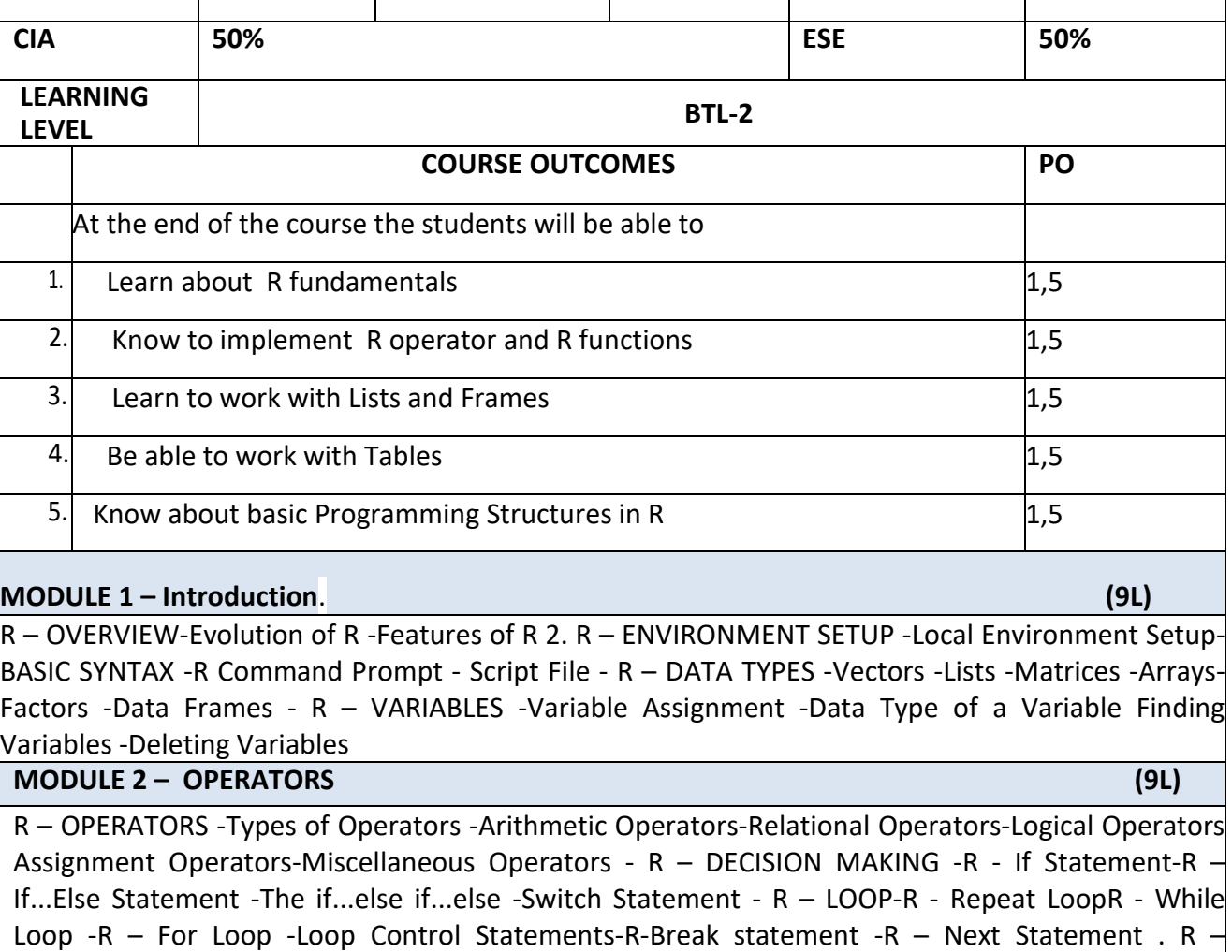

**COURSE TITLE R Programming CREDITS 3**

**Course Code CAB3723 Course Category PE L-T-P-C-S 3-0-0-3-0**

# **MODULE – 3 LISTS AND FRAMES (9L)**

LISTS- LISTS -Creating a -Naming List Elements - Accessing List Elements -Manipulating List Elements -Merging Lists Converting List to Vector - R – MATRICES -Accessing Elements of a Matrix - Matrix Computation-ARRAYS -Naming Columns and Rows -Accessing Array Elements-Manipulating Array Elements - R – FACTORS -Factors in Data Frame -Changing the Order of Levels -Generating Factor Levels 16. R – DATA FRAMES -Extract Data from Data Frame

Calling a Function -Lazy Evaluation of Function –User-defined Function -Calling a Function

### **MODULE – 4 : FACTORS AND TABLES (9L)**

Common Functions Used with Factors- The tapply() Function - The split() Function -The by() Function - Working with Tables- Matrix/Array-Like Operations on Tables- Extended Example: Extracting a Subtable- Extended Example: Finding the Largest Cells in a Table- Table-Related Functions- The aggregate() Function- The cut() Function

# **MODULE – 5 R PROGRAMMING STRUCTURES (9L)**

Control Statements- Loops- Looping Over Nonvector Sets - if-else- Arithmetic and Boolean Operators and Values- Default Values for Argument- Return Values- Deciding Whether to Explicitly Call return() - Returning Complex Object- Functions Are Objects..

## **LAB / MINI PROJECT/FIELD WORK**

FUNCTION -Function Definition -Function Components -Built-in Function –User-defined Function -

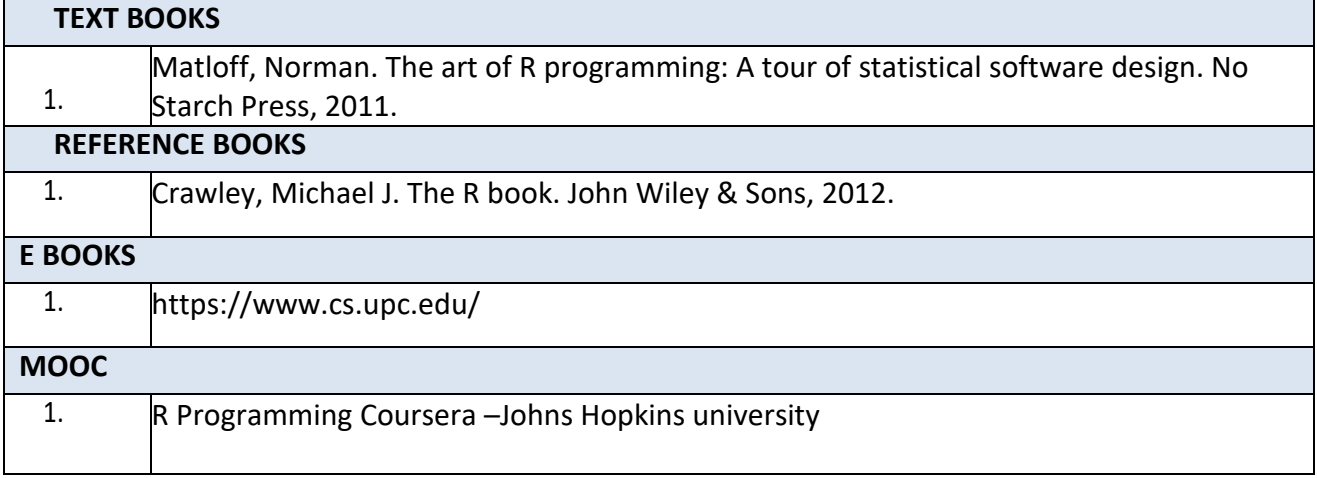

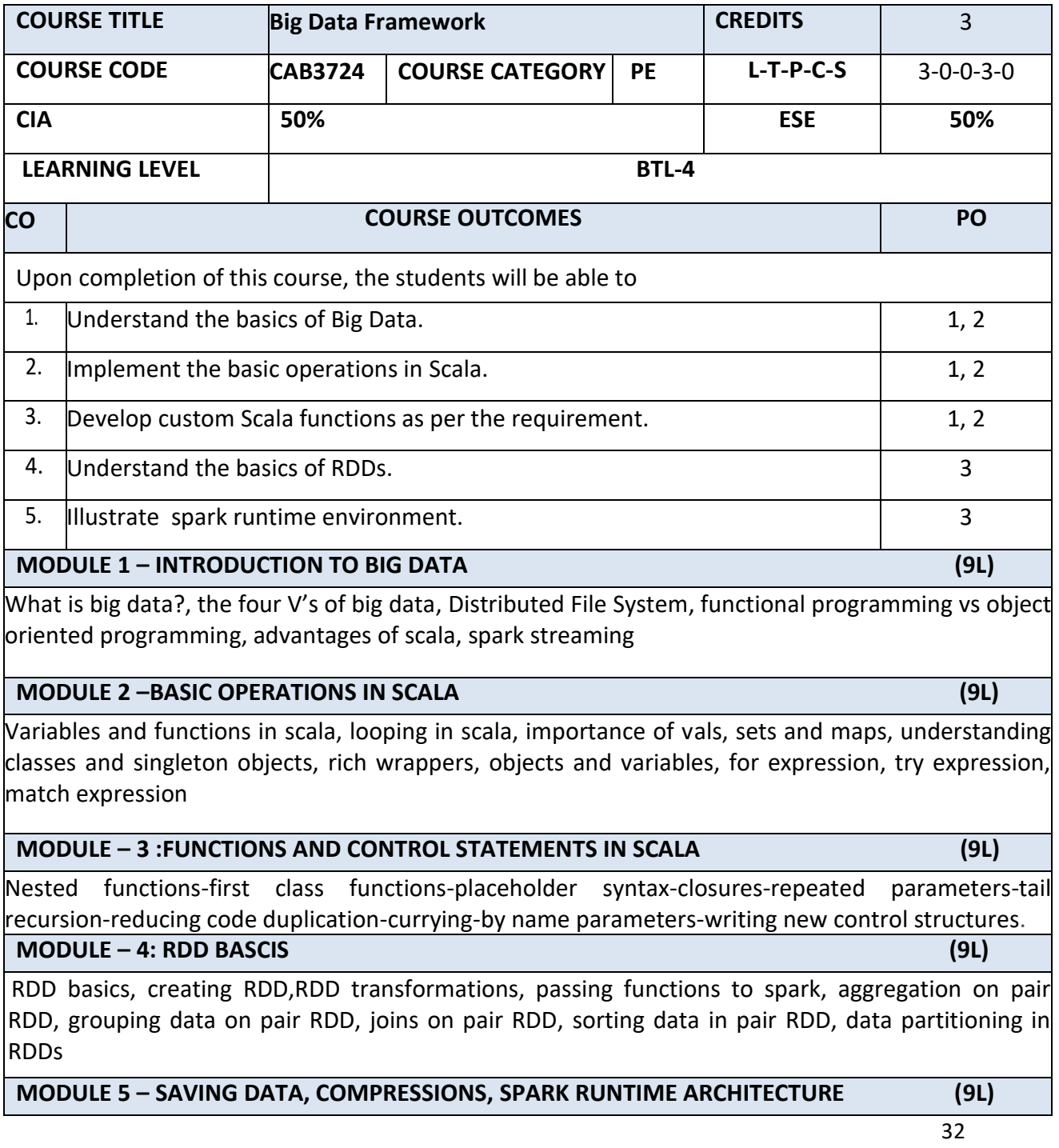

Saving data into various formats like text, json, csv, sequence files, object files etc. compression, spark sql, accumulators, fault tolerance, broadcast variables, Numeric RDD operations, spark runtime architecture, cluster managers

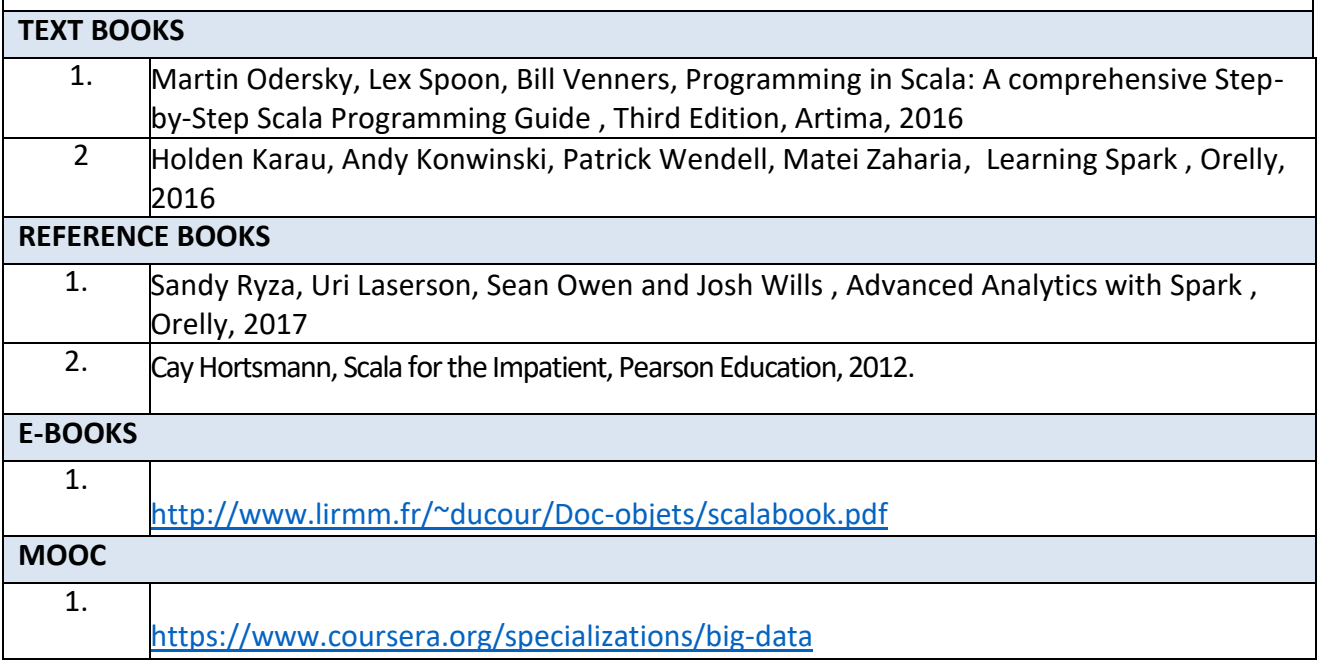

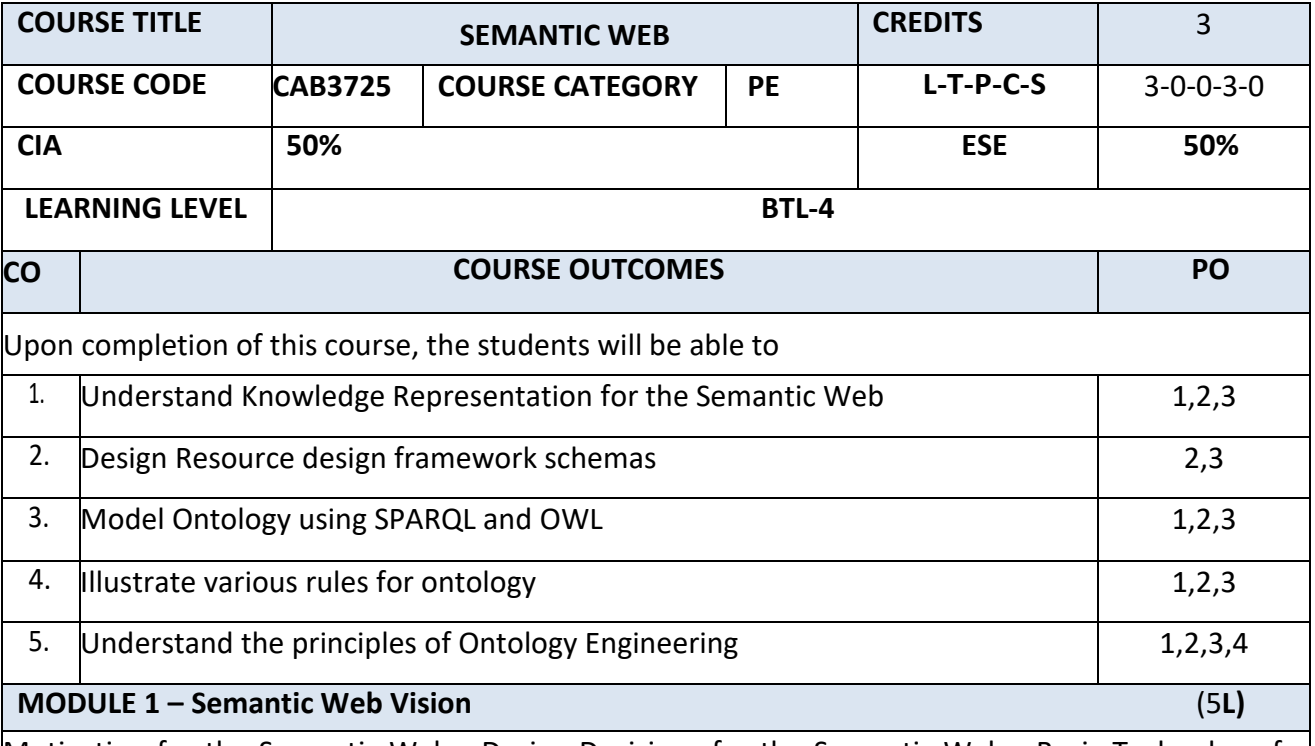

Motivation for the Semantic Web - Design Decisions for the Semantic Web - Basic Technology for the Semantic Web - The Web Architecture of the Semantic Web - Semantic Web Technologies - A Layered Approach

**MODULE 2 – Describing Web Resources: RDF (9L)** 

Introduction - RDF: Data Model - RDF Syntaxes - RDFS: Adding Semantics - RDF Schema: The Language - RDF and RDF Schema in RDF Schema - An Axiomatic Semantics for RDF and RDF Schema -A Direct Inference System for RDF and RDFS

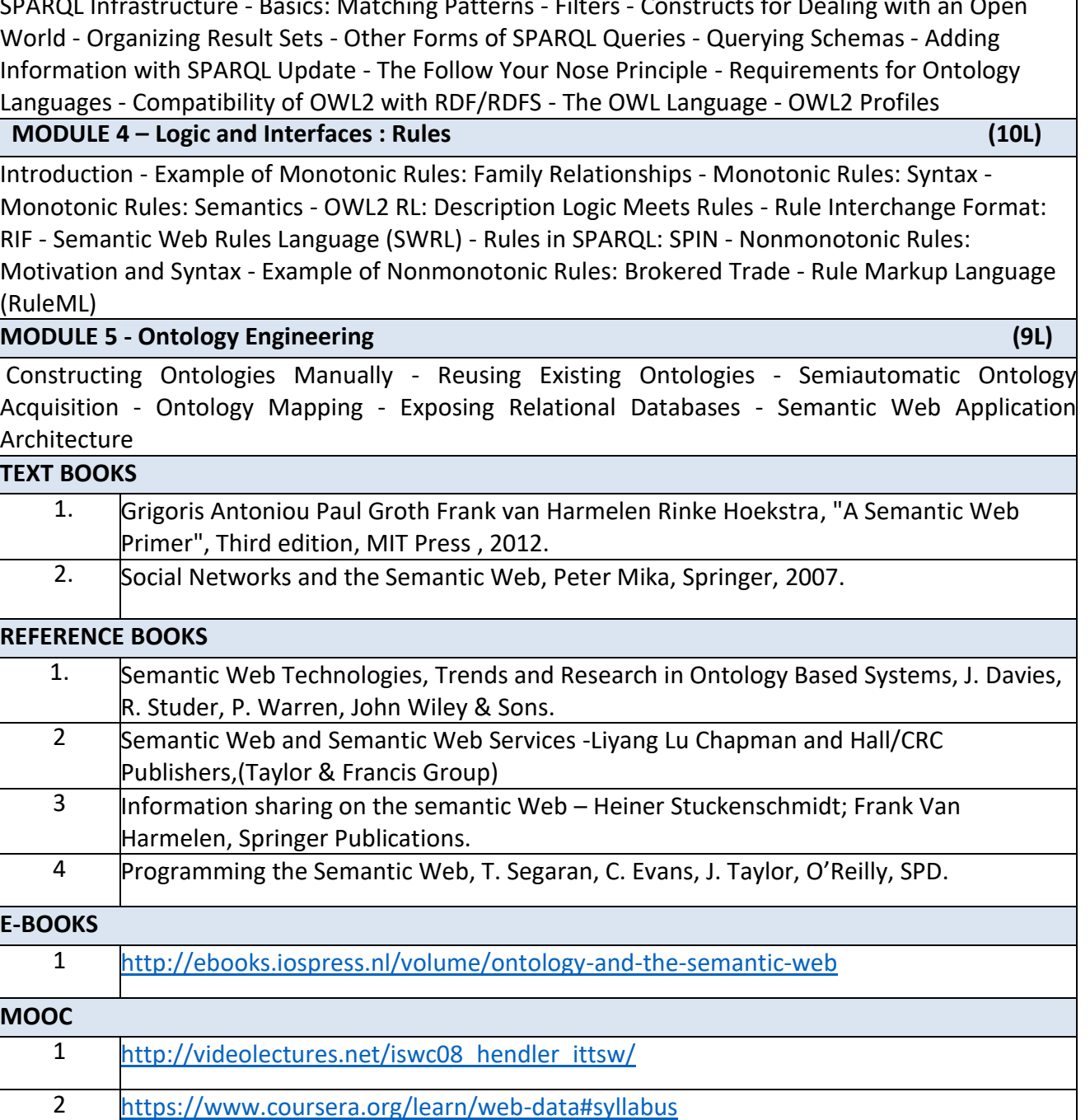

**MODULE 3 – SPARQL and OWL (12L)** 

SPARQL Infrastructure - Basics: Matching Patterns - Filters - Constructs for Dealing with an Open

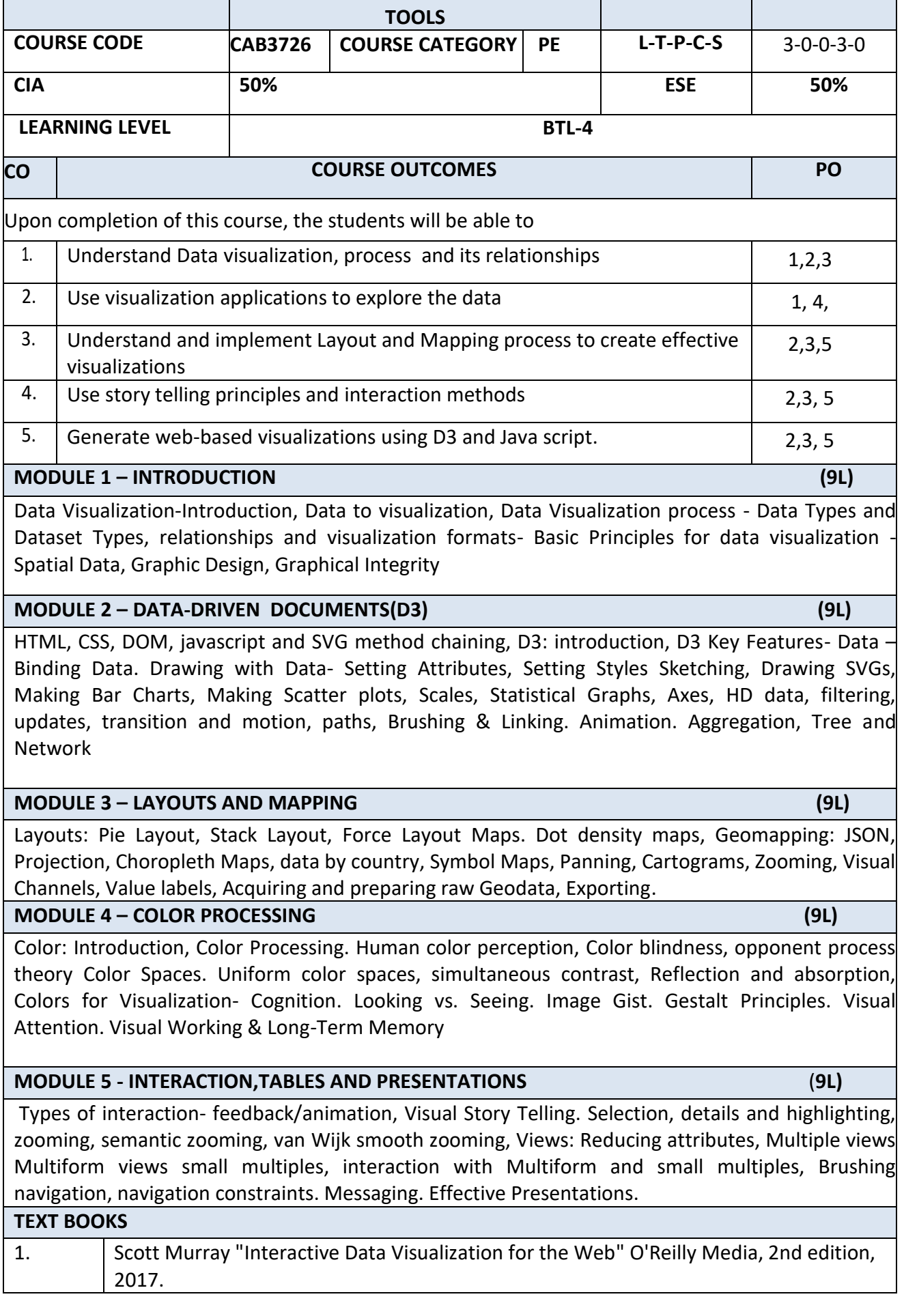

**COURSE TITLE DATA VISUALIZATION TECHNIQUES AND CREDITS** 3

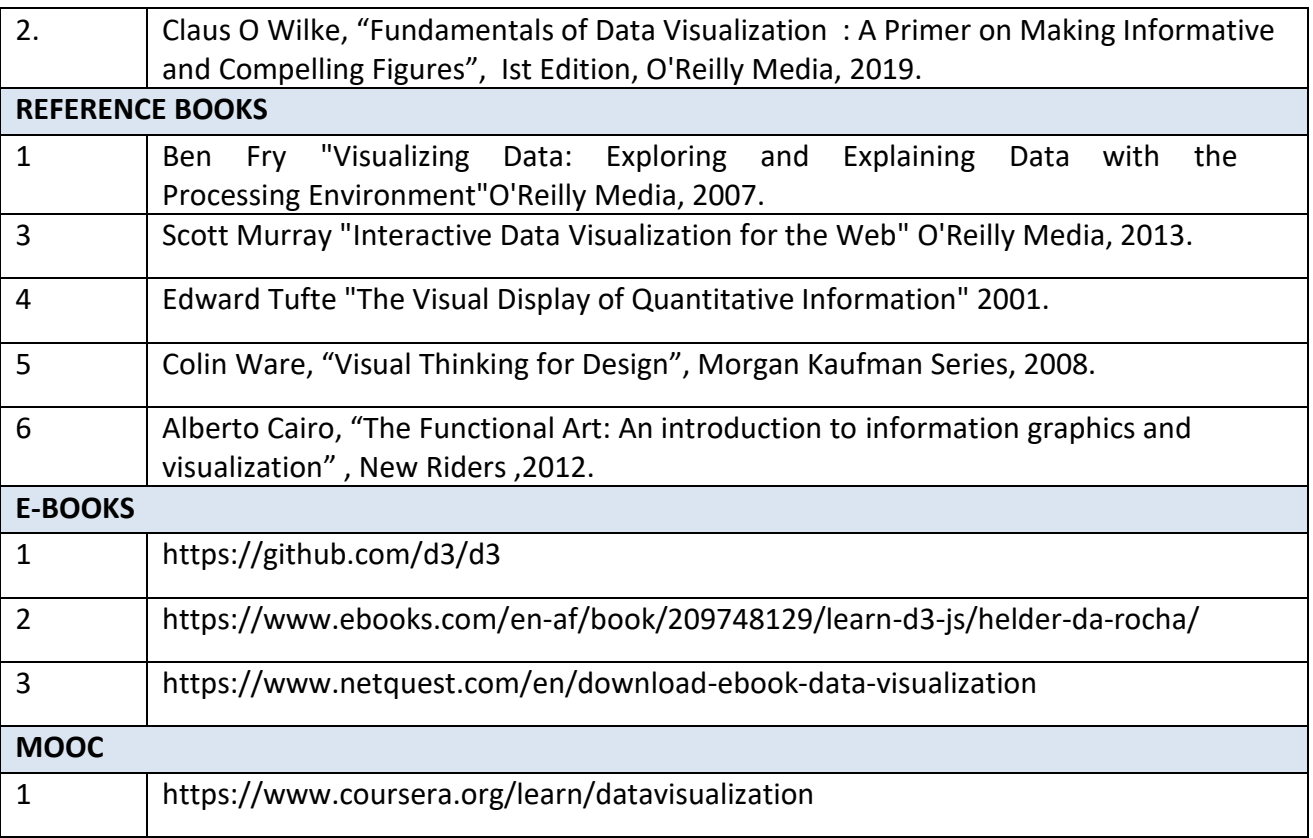

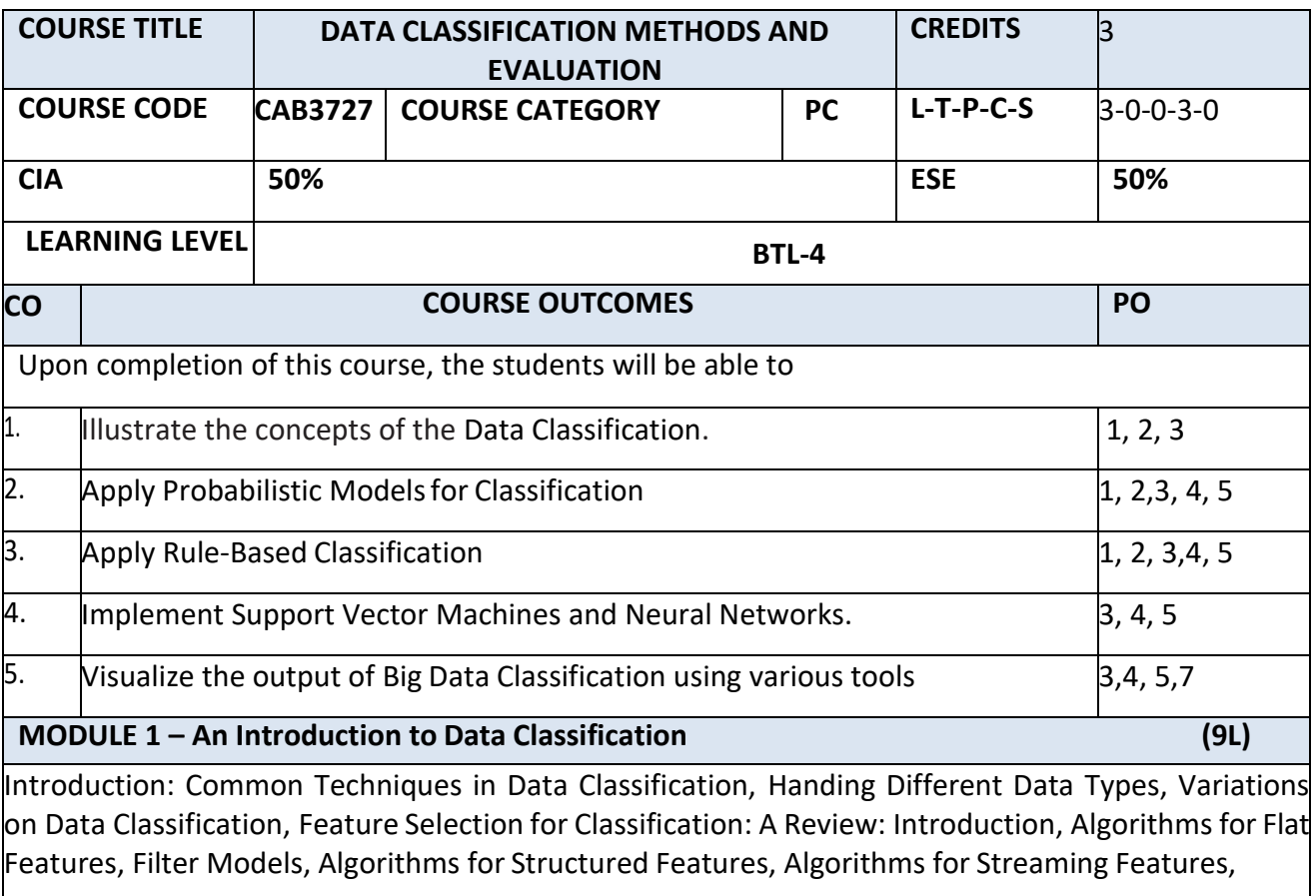

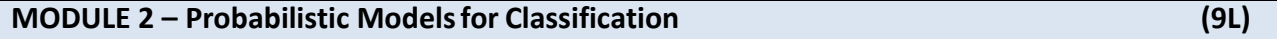

Introduction, Naive Bayes Classification , Logistic Regression Classification , Probabilistic Graphical Models for Classification, Decision Trees: Theory and Algorithms : Introduction, Top-Down Decision Tree Induction, Case Studies with C4.5 and CART, Scalable Decision Tree Construction , Incremental Decision Tree Induction,

**MODULE 3 – Rule-Based Classification (9L)** 

Introduction, Rule Induction, Classification Based on Association Rule Mining, Applications Instance-Based Learning: A Survey**:** Introduction, Instance-Based Learning Framework, Lazy SVM Classification , Locally Weighted Regression, Lazy Naive Bayes, Lazy Decision Trees, Rule-Based Classification, Radial Basis Function Networks: Leveraging Neural Networks for Instance-Based Learning, Lazy Methods for Diagnostic andVisual Classification

**MODULE 4 – Support Vector Machines and Neural Networks (9L)**

Support Vector Machines, Neural Networks: A Review,Fundamental Concepts, Single-Layer Neural Network, Kernel Neural Network, Multi-Layer Feed forward Network, Deep Neural Networks, Introduction, Generic Stream Classification Algorithms, Rare Class Stream Classification, Discrete Attributes: The Massive Domain Scenario, Other Data Domains,

# **MODULE 5 - Big Data Classification (9L)**

Introduction , Scale-Up on a Single Machine, Scale-Up by Parallelism, Text Classification: Introduction, Feature Selection for Text Classification, Decision Tree Classifiers, Rule-Based Classifiers, Probabilistic and Naive Bayes Classifiers, Linear Classifiers, Proximity-Based Classifiers, Classification of Linked and Web Data, Meta-Algorithms for Text Classification, Leveraging Additional Training Data, Multimedia Classification, Time Series Data Classification, Discrete Sequence Classification, Collective Classification of Network Data, Active Learning: A Survey

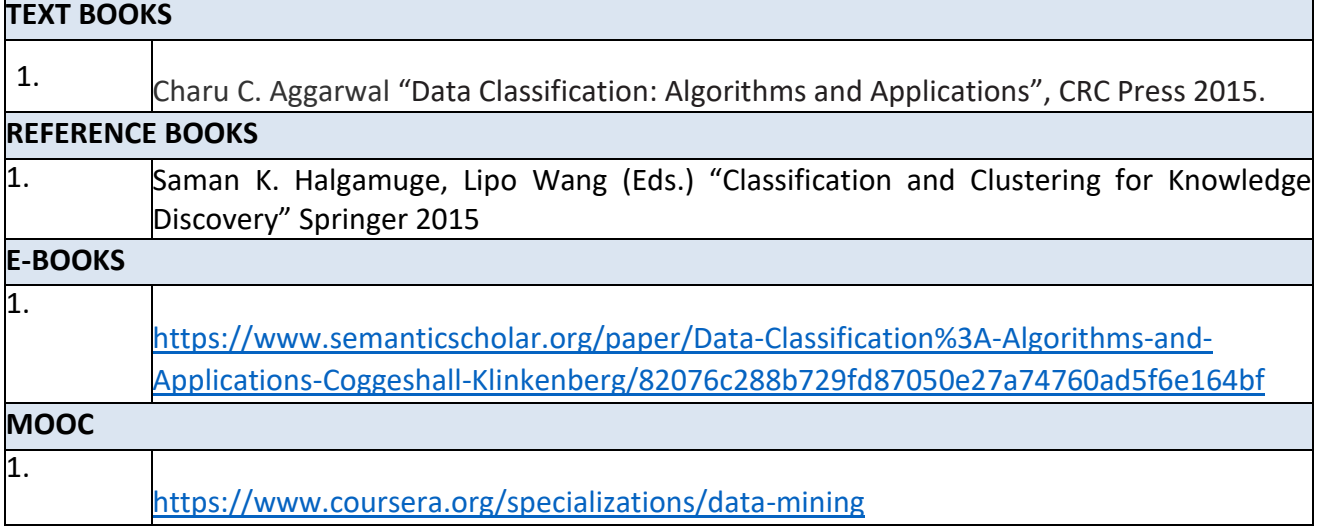

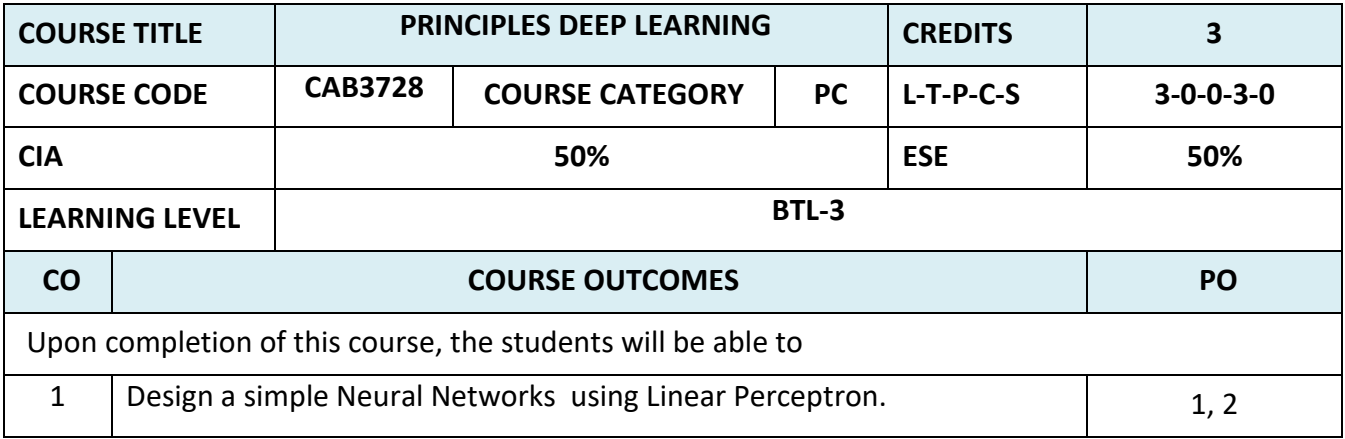

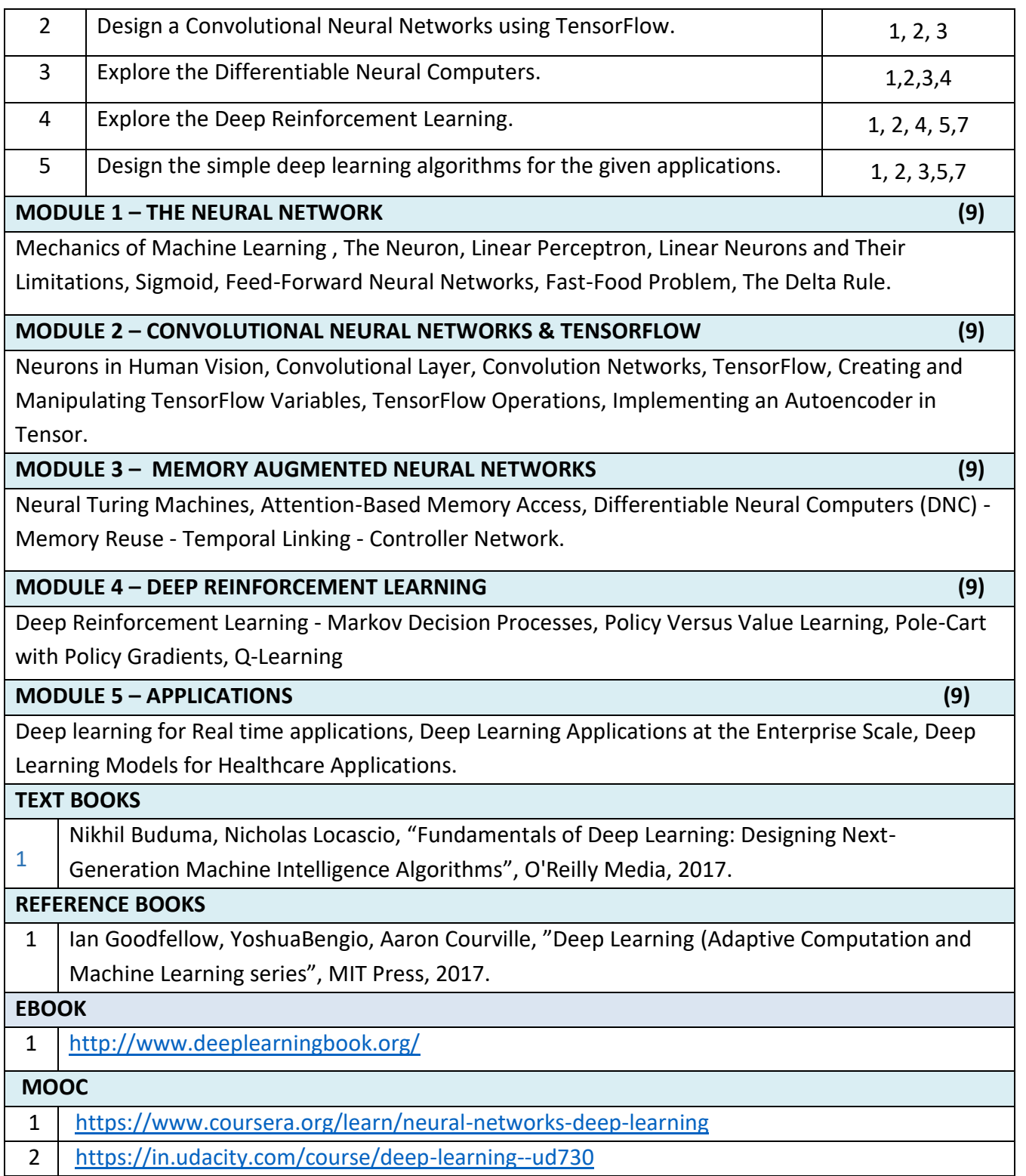